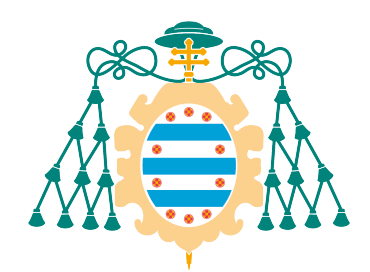

Universidad de Oviedo

# **HOLOGRAFÍA Y MODULACIÓN ESPACIAL DE LA LUZ**

## Trabajo de Fin de Grado de Física

María Abella Vázquez

Supervisado por: Daniel Barredo González José Ignacio Martín Carbajo

> Facultad de Ciencias Curso 2022-2023

# **Índice general**

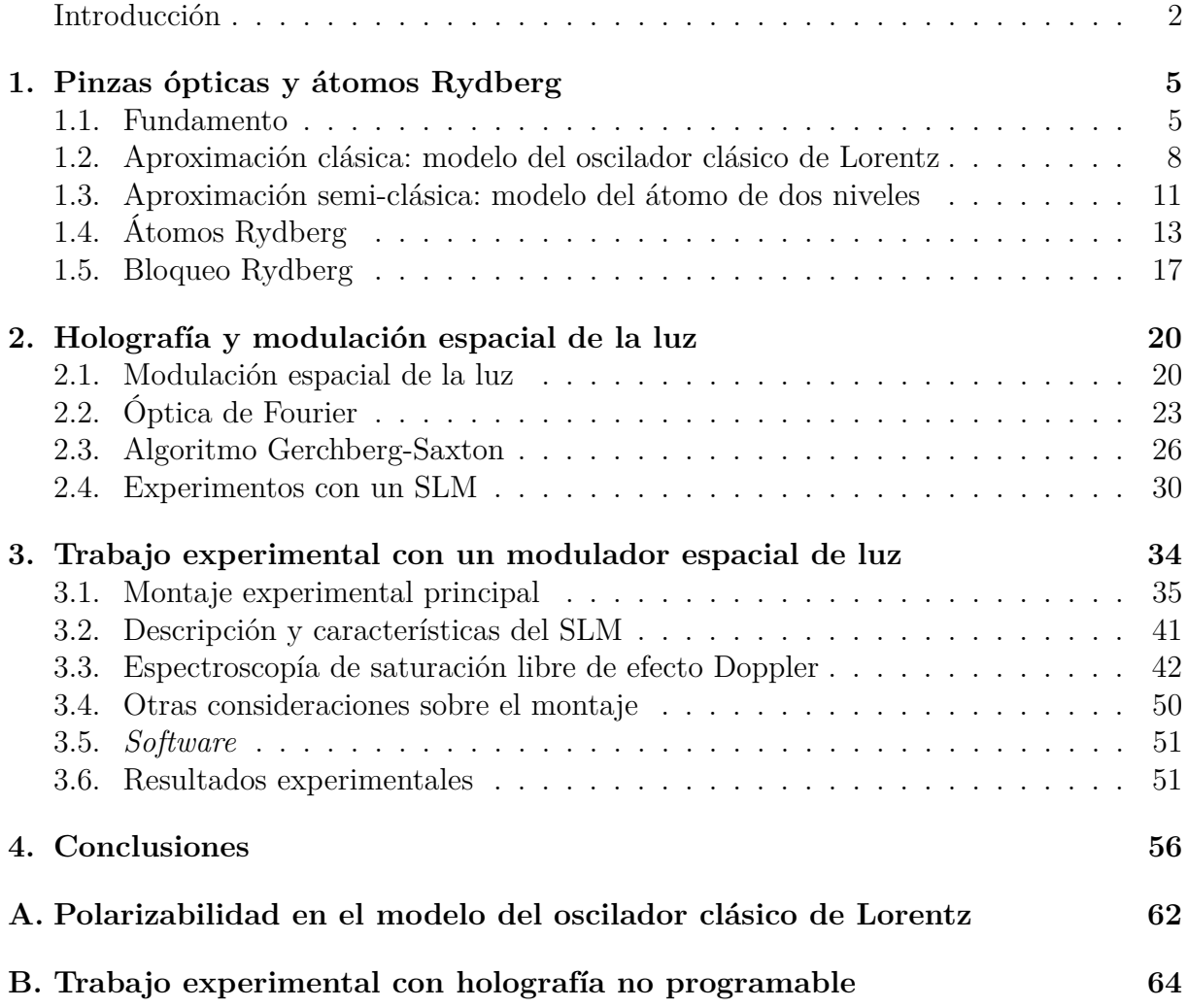

### <span id="page-2-0"></span>**Introducción**

A finales de los años sesenta, el físico estadounidense **Arthur Ashkin** dio comienzo a una serie de estudios centrados en la captación y manipulación de micropartículas a través de la luz. Sus trabajos pioneros, que le valieron el Premio Nobel en 2018, desembocaron en la aparición de las primeras pinzas ópticas en 1986 [\[1\]](#page-59-0).

Las **pinzas ópticas** son herramientas de gran utilidad que permiten atrapar y mover objetos de muy reducido tamaño, desde células hasta moléculas y átomos, con las consiguientes ventajas que esto implica para diversos campos de la ciencia, entre los que destacan especialmente la Biología y la Física. Su funcionamiento se apoya en una característica de los fotones que, a primera vista, podría parecer contraintuitiva: pese a no tener masa, sí poseen momento [\[1\]](#page-59-0). Las fuerzas de gradiente que se generan como consecuencia de dicho momento son capaces de interactuar con las partículas objetivo, desplazándolas y capturándolas en el lugar deseado.

Una pregunta que podría surgir entonces es si resulta posible combinar múltiples pinzas ópticas en una misma región del espacio, ya que, como es evidente, esto nos abriría el acceso a la manipulación del mundo microscópico de manera sencilla y con gran precisión. La respuesta es que sí, un montaje de esa naturaleza es posible, y son muchos los avances revolucionarios que esta metodología para interactuar con objetos diminutos ha traído a distintas disciplinas. Algunas aplicaciones en el campo de la Biología son las nuevas aproximaciones a la organización celular, la purificación macromolecular, la cirugía intracelular o las pruebas de detección de sustancias controladas [\[2\]](#page-59-1). Desde el punto de vista tecnológico, la creación de múltiples trampas ópticas simultáneas facilita la producción de nuevos materiales y dispositivos como, por ejemplo, sistemas de almacenamiento de datos de tamaños muy reducidos, incluso nanométricos. Por otro lado, la Física se ve también enormemente beneficiada con el amplio abanico de posibilidades que ofrecen estas trampas múltiples en áreas como la simulación cuántica [\[2\]](#page-59-1).

La **modulación espacial de la luz** es una técnica de manipulación de la estructura de la luz que puede emplearse para producir una gran cantidad de pinzas ópticas simultáneas y construir con ellas una matriz de átomos. En principio, esto podría servir para estudiar las interacciones existentes entre esos átomos, pero las distancias mínimas a las que se sitúan en este tipo de experimentos son demasiado grandes como para que tales interacciones sean notorias.

Para solventar este problema, se recurre a los **átomos Rydberg**, que son aquellos que se encuentran en un estado electrónicamente muy excitado (con números cuánticos principales típicamente en el rango 40 *< n <* 100), ya que sus interacciones se ven entonces extremadamente potenciadas [\[3\]](#page-59-2).

En los experimentos con esta técnica se requiere el uso de un elemento de difracción óptica como, por ejemplo, un modulador espacial de luz, también llamado SLM por sus siglas en inglés (*Spatial Light Modulator*). Este dispositivo puede ser de muy diversas clases atendiendo al tipo de modulación que lleven a cabo y, además de ser muy útiles en la creación de matrices de trampas ópticas para átomos, también pueden ser empleados en la generación de hologramas programables.

Un **holograma** es una imagen que se diferencia de una fotografía en que mientras que la segunda capta únicamente la amplitud de las ondas de luz que refleja el objeto fotografiado (es decir, la distribución bidimensional de la irradiancia del objeto), el primero guarda también la información relativa a la fase de dichas ondas [\[4\]](#page-59-3). Dicho de otra forma, un holograma permite apreciar la profundidad del objeto capturado, dando la sensación de que lo que se tiene delante es el propio objeto y no una representación plana del mismo. Es importante señalar también que el término «holograma» hace referencia tanto al grabado bidimensional que contiene la información de la fase y la amplitud de las ondas de luz como a la propia imagen tridimensional que se genera al iluminar dicho grabado.

Debido a que los SLM pueden ser controlados mediante el *software* adecuado a través

de un ordenador, los hologramas producidos con ellos son también modificables de la misma forma, y de ahí que se califiquen de «programables».

Todas las distintas cuestiones mencionadas en esta introducción relativas a la **holografía y la modulación espacial de la luz** son presentadas en un recorrido más pormenorizado a lo largo de esta memoria.

Así, el **capítulo 1** da comienzo con una explicación más detallada del funcionamiento de las pinzas ópticas, tanto desde un punto de vista clásico como desde su aproximación semi-clásica, para seguidamente describir con mayor detenimiento los átomos Rydberg.

El **capítulo 2** está dedicado a la modulación espacial de la luz, a los tipos de elementos de difracción óptica más frecuentes y a los experimentos de creación de hologramas y manipulación de matrices de átomos que han sido mencionados antes.

Por último, el **capítulo 3** es una descripción del trabajo experimental que se llevó a cabo a lo largo de cinco meses en el **Centro de Investigación en Nanomateriales y Nanotecnología** (CINN) de El Entrego (Asturias), en el laboratorio de Óptica Cuántica del investigador **Daniel Barredo**, ya que el objetivo del presente trabajo combinaba el estudio teórico de las cuestiones aquí comentadas con una importante parte práctica con un modulador espacial de luz para la generación de hologramas programables.

## <span id="page-5-0"></span>**Capítulo 1**

## **Pinzas ópticas y átomos Rydberg**

En este capítulo se presentará una descripción del fundamento teórico básico de las pinzas ópticas, tanto desde una perspectiva clásica como semi-clásica. Además, se explicará qué son los átomos Rydberg y por qué resultan de utilidad en ciertos experimentos que involucran pinzas ópticas.

#### <span id="page-5-1"></span>**1.1. Fundamento**

Las **pinzas ópticas**, como ya se adelantó en la introducción, son instrumentos de gran utilidad para la manipulación de objetos en escalas microscópicas y submicroscópicas, como es el caso de las células, las moléculas o los átomos.

Estas técnicas se sustentan en el hecho de que la luz puede ejercer una fuerza sobre la materia, como ya había apuntado Kepler en el siglo XVII [\[5\]](#page-59-4). Empezaremos, por tanto, viendo cómo la concentración de suficiente potencia óptica en una región lo bastante reducida es capaz de influir de manera significativa en el movimiento de partículas pequeñas, permitiendo así su manipulación [\[5\]](#page-59-4).

Es sabido que la energía total de una partícula responde a la ecuación

<span id="page-5-2"></span>
$$
E^2 = p^2c^2 + m^2c^4,\tag{1.1}
$$

de donde deducimos que, si  $m = 0$ , entonces  $E = pc$ . Dado que la energía de un fotón es  $E = \frac{hc}{\lambda}$ , si sustituimos en [\(1.1\)](#page-5-2) y despejamos el momento, llegamos a:

$$
p = \frac{h}{\lambda}.\tag{1.2}
$$

Un láser es, a grandes rasgos, un haz de fotones muy concentrados con momentos cuantizados que pueden transferirse a la materia [\[5\]](#page-59-4). Si, por ejemplo, hacemos incidir ese haz de forma perpendicular sobre un espejo, los momentos de los rayos incidente y reflejado serían, respectivamente,  $\vec{p} = \frac{h}{\lambda}$  $\frac{h}{\lambda}$ *ū* y  $\vec{p} = -\frac{h}{\lambda}$  $\frac{h}{\lambda} \vec{u}$ . Así, la magnitud del momento total que se transfiere a la superficie sobre la que incide un fotón sería ∆*p* = 2*h λ* , de donde se obtiene a través de la segunda ley de Newton que la fuerza ejercida por segundo sobre el espejo es:

$$
F = \frac{d\Delta p}{dt} = 2h \frac{d(\lambda^{-1})}{dt} = 4\hbar\pi \frac{d(\omega/(2\pi c)}{dt} = \frac{2}{c} \frac{dE}{dt} = \frac{2P}{c}
$$
(1.3)

con *P* la potencia del haz [\[6\]](#page-59-5).

La analogía del espejo nos sirve para estudiar qué ocurre cuando el haz láser alcanza la superficie de una partícula y se refleja en ella. El resultado, como se puede deducir, es que la fuerza resultante, conocida como **presión de radiación**, empuja a la partícula en la dirección del eje del haz, lo cual es contrario al objetivo que persiguen las pinzas ópticas. Entran aquí en juego otras fuerzas distintas: las correspondientes al **gradiente de la intensidad**.

Empecemos, por ejemplo, considerando partículas mayores que la longitud de onda del láser. Se ha de tener en cuenta que el perfil de intensidad del haz más habitual en las pinzas ópticas describe una Gaussiana [\[6\]](#page-59-5). Gracias a esto, cuando los fotones alcanzan la partícula y se refractan modificando la dirección de sus momentos, las fuerzas que aparecen en consecuencia tienden a desplazar dicha partícula hacia el foco de concentración, tal y como se muestra en la Figura [1](#page-7-0) [\[6\]](#page-59-5).

Por otra parte, si la partícula es menor que la longitud de onda del láser, el campo eléctrico que produce la luz da lugar a la aparición de un momento dipolar eléctrico que, de nuevo, empuja a dicha partícula en función de los gradientes de intensidad del campo, es decir, hacia el foco [\[2\]](#page-59-1).

Por tanto, la pinza óptica logra atrapar el objeto en cuestión únicamente cuando las fuerzas correspondientes al gradiente son mayores que las resultantes de la reflexión de los fotones sobre la partícula objetivo.

En las últimas décadas, han sido muchos los experimentos y medidas que han podido llevarse a cabo gracias a esta técnica, desde el estudio de biomoléculas hasta la exploración de los límites de la mecánica cuántica. Campos como la nanotecnología, la química o la física de la materia condensada blanda se han visto enormemente beneficiadas por el uso de las pinzas ópticas [\[5\]](#page-59-4).

<span id="page-7-0"></span>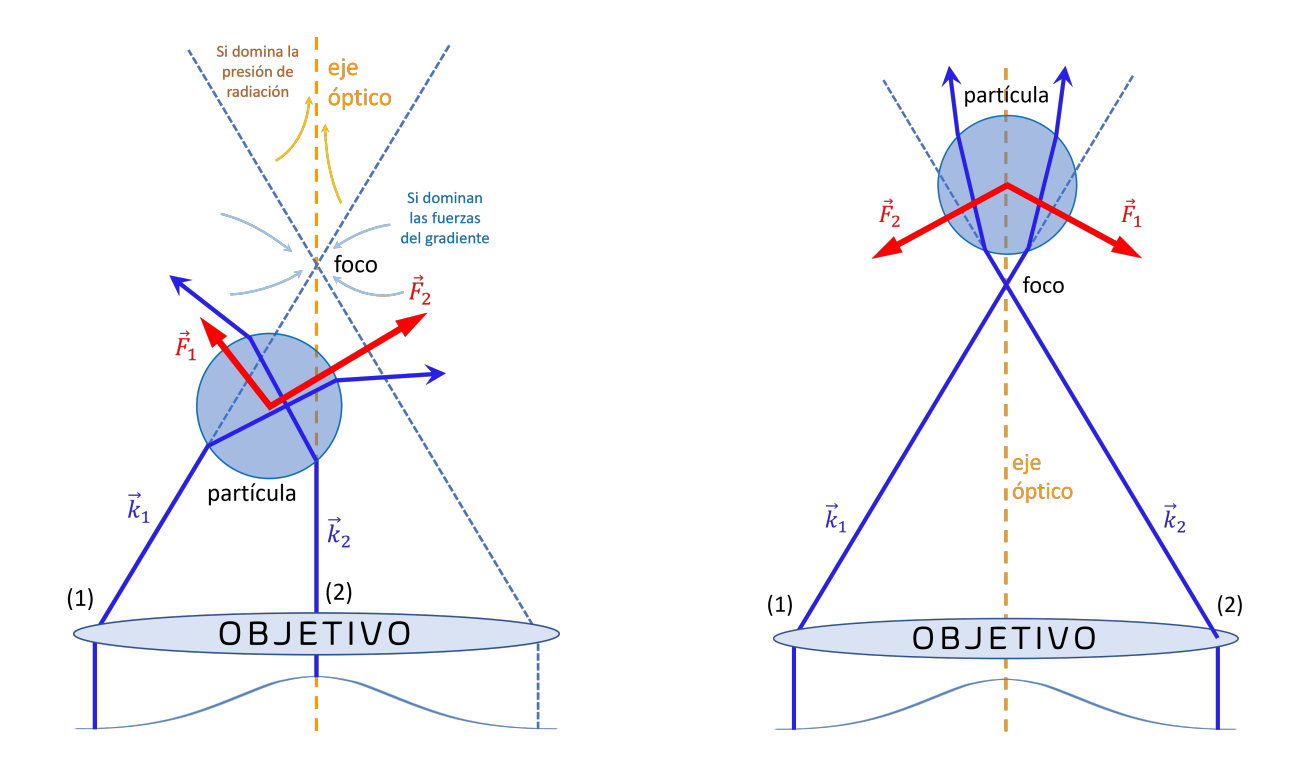

**Figura 1:** Representación esquemática del papel que juegan las fuerzas del gradiente en las pinzas ópticas. Como se aprecia en la imagen de la izquierda, los rayos provenientes de la zona de menor intensidad (los extremos de la Gaussiana, (1)) generan al refractarse fuerzas menores que aquellos que salen de las regiones de mayor intensidad (correspondiente al centro del perfil Gaussiano, (2)). Así, la partícula es empujada hacia el foco correspondiente tanto si originalmente se encontraba en una posición anterior a él (imagen de la izquierda) como si se encontraba en una posición posterior (derecha).

Uno de los primeros experimentos llevados a cabo fue la captura de un virus de mosaico del tabaco aislado y de bacterias Escherichia coli. Más tarde, a principios de la década de los noventa, se desarrolló la **espectroscopía de fuerza óptica**, que permitió caracterizar las propiedades mecánicas de biomoléculas y proteínas motoras. Gracias a esto, nuestro entendimiento de las moléculas capaces de generar fuerzas se ha profundizado enormemente [\[5\]](#page-59-4).

Otra técnica interesante es la **microscopía de fuerza fotónica**, que utiliza una partícula atrapada en una pinza óptica a modo de sonda para dar lugar a un microscopio de sonda de barrido. Este sistema, diseñado por Ghislain y Webb, permite medir fuerzas en un rango de femtonewtons a piconewtons, es decir, valores muy inferiores a los logrados con otros instrumentos como los microscopios de fuerza atómica [\[5\]](#page-59-4).

La aparición de nuevas técnicas avanzadas de **modulación de la luz**, consistentes en la alteración de la estructura de un haz a través de un elemento de difracción óptico

(DOE por sus siglas en inglés), ha conducido también a una expansión en el abanico de potenciales aplicaciones de las pinzas ópticas gracias, entre otros aspectos, a la posibilidad de producir múltiples trampas ópticas en posiciones definidas [\[5\]](#page-59-4).

Son varios los modelos a los que podemos acudir para ilustrar el funcionamiento de las pinzas ópticas. En los siguientes apartados, nos referiremos a dos aproximaciones distintas desde las que abordar esta cuestión en orden de complejidad creciente: partiremos desde una aproximación clásica con el modelo del oscilador clásico de Lorentz para, una vez asentada la teoría que la sustenta, pasar al modelo del átomo de dos niveles con la aproximación semi-clásica.

### <span id="page-8-0"></span>**1.2. Aproximación clásica: modelo del oscilador clásico de Lorentz**

Consideremos un átomo sometido a la acción de un láser. El campo eléctrico E<sup> $\dot{E}$ </sup> induce un momento dipolar atómico  $\vec{p}$  cuyas amplitudes quedan relacionadas a través de la ecuación *p*<sup>0</sup> = *αE*0, siendo *α* la **polarizabilidad compleja** (que depende de la frecuencia de oscilación). Las expresiones complejas de ambos vectores en función de la posición y el tiempo son  $\vec{E}(r,t) = E_0(r)[e^{-i\omega t} + e^{i\omega t}]\vec{u}$  y  $\vec{p}(r,t) = p_0(r)[e^{-i\omega t} + e^{i\omega t}]\vec{u}$ , respectivamente, con *⃗u* el vector unidad de polarización [\[7\]](#page-59-6). Obtenemos así una expresión para el **potencial de interacción**:

$$
U_{int}(r) = -\frac{1}{2}\langle \vec{p}\vec{E}\rangle = -Re(\alpha)|E_0|^2 = -\frac{1}{2\varepsilon_0 c}Re(\alpha)I(r),\tag{1.4}
$$

con los paréntesis angulares denotando la media temporal de oscilación del átomo y la intensidad de campo  $I(r) = 2\varepsilon_0 c |E_0(r)|^2$ . El factor  $\frac{1}{2}$  responde al hecho de que no se trata de un momento dipolar permanente, sino uno inducido [\[7\]](#page-59-6).

La fuerza del dipolo que se obtiene de este potencial,  $\vec{F}_{dip} = -\nabla U_{int}$ , es conservativa y, al igual que el propio potencial, es proporcional a *I* y a la componente real de la polarizabilidad *α*.

Por otro lado, la potencia que el oscilador absorbe y que es reemitida después en forma de radiación dipolar resulta de la parte imaginaria de la polarizabilidad. Si se considera la luz como una corriente de fotones con energía ℏ*ω*, se puede calcular la **tasa de dispersión** como sigue:

$$
\Gamma_{disp}(r) = \frac{P_{abs}}{\hbar \omega} = \frac{\langle \vec{p}\vec{E} \rangle}{\hbar \omega} = \frac{2\omega Im(p_0 E_0^*)}{\hbar \omega} = \frac{Im(\alpha)I(r)}{\hbar \varepsilon_0 c}.
$$
\n(1.5)

Por supuesto, la expresión anterior es solo una aproximación clásica del problema cuántico, en el que también entraría en juego la posible saturación de los niveles más excitados del átomo para intensidades muy elevadas del campo aplicado. No obstante, dado que en las trampas dipolares nos interesa trabajar en el caso *far-detuned* (es decir, cuando la frecuencia *ω* está alejada de la de resonancia, lo que lleva a una saturación muy baja y, por tanto, a que Γ*sc* ≪ Γ), la aproximación clásica es perfectamente válida para la comprensión del tema que nos ocupa [\[7\]](#page-59-6).

Por otro lado, para hallar la expresión de la polarizabilidad, recurrimos al **modelo del oscilador clásico de Lorentz**. Consideraremos un electrón de masa *m* ligado elásticamente al núcleo con una frecuencia natural de oscilación *ω*0, la cual se corresponde con la frecuencia de transición óptica. A partir de este sistema, y siguiendo un desarrollo que puede hallarse en el anexo [A,](#page-62-0) llegamos a la siguiente expresión:

$$
\alpha = \frac{6\pi\varepsilon_0 c^3}{\omega_0^2} \frac{\Gamma}{\omega_0^2 - \omega^2 - i(\omega^3/\omega_0^2)\Gamma},\tag{1.6}
$$

Con todas estas consideraciones en mente, y utilizando la ecuación anterior, obtenemos nuevas ecuaciones para el potencial de interacción y la tasa de dispersión [\[7\]](#page-59-6):

$$
U_{int}(r) = -\frac{3\pi c^2}{2\omega_0^3} \left(\frac{\Gamma}{\omega_0 - \omega} + \frac{\Gamma}{\omega_0 + \omega}\right) I(r),\tag{1.7}
$$

$$
\Gamma_{disp}(r) = \frac{3\pi c^2}{2\hbar\omega_0^3} \left(\frac{\omega}{\omega_0}\right)^3 \left(\frac{\Gamma}{\omega_0 - \omega} + \frac{\Gamma}{\omega_0 + \omega}\right)^2 I(r). \tag{1.8}
$$

De estas expresiones se deduce que se producen resonancias tanto para  $\omega = \omega_0$  como para *ω* = −*ω*0. Recurriremos ahora a una aproximación conocida en inglés como *rotatingwave approximation*, la cual nos indica que podemos ignorar el término con la suma en el denominador, ya que su contribución es despreciable frente a la del término con la resta en el denominador cuando se calibra el láser utilizado en la pinza óptica a una frecuencia próxima a la de resonancia  $\omega_0$ , de forma que  $|\Delta| \ll \omega_0$  con  $\Delta = \omega - \omega_0$  [\[8\]](#page-59-7). Se puede entonces asumir que  $\omega/\omega_0 \approx 1$  y, por tanto, llegamos a que:

<span id="page-10-0"></span>
$$
U_{int}(r) = \frac{3\pi c^2}{2\omega_0^3} \frac{\Gamma}{\Delta} I(r)
$$
\n(1.9)

<span id="page-10-1"></span>
$$
\Gamma_{disp}(r) = \frac{3\pi c^2}{2\hbar\omega_0^3} \left(\frac{\Gamma}{\Delta}\right)^2 I(r),\tag{1.10}
$$

de donde se deduce la siguiente relación evidente entre el potencial de interacción y la tasa de dispersión:

$$
\Gamma_{disp}(r) = \frac{\Gamma}{\hbar \Delta} U_{int}(r). \tag{1.11}
$$

Por otro lado, en la ecuación [\(1.9\)](#page-10-0) podemos apreciar que el potencial es directamente proporcional a *I*(*r*)*/*∆, mientras que de [\(1.10\)](#page-10-1) concluimos que la tasa de dispersión depende de *I*(*r*)*/*∆<sup>2</sup> . Por este motivo, si se desea mantener la tasa de dispersión lo más baja posible para un cierto potencial, se debe utilizar una trampa óptica con una alta intensidad y una frecuencia alejada de la de resonancia (es decir, *far-detuned*, como ya se ha señalado antes) [\[7\]](#page-59-6).

Es también interesante señalar la diferencia entre los signos de ∆, que conduce a una separación entre dos tipos de trampas ópticas dipolares *far-detuned*:

- *Red-detuned:* ∆ *<* 0. La frecuencia a la que está calibrado el láser de la pinza óptica es menor que la de resonancia, luego las fuerzas proporcionales al gradiente de la intensidad del campo eléctrico son atractivas para los átomos. Los mínimos de potencial de interacción, en consecuencia, se hallan en los puntos con mayor intensidad. Debido a que la profundidad de estas trampas, para láseres fuertemente focalizados, se encuentra en el rango de los milikelvin (con energías ∼ *kBT*), surge la necesidad de emplear fuentes de átomos fríos para poder así transferir una cantidad significativa de átomos a la trampa dipolar óptica [\[7\]](#page-59-6).
- *Blue-detuned:* ∆ *>* 0. La frecuencia del láser es mayor que la de resonancia, por lo que las fuerzas proporcionales al gradiente de la intensidad son repulsivas para los átomos. Este tipo de trampas consisten en la creación de una especie de «muro» de luz repulsiva que envuelve una región del espacio «oscura» en la que atrapar a los átomos. Las trampas *blue-detuuned* presentan una importante ventaja: la baja influencia de la propia luz sobre los átomos, lo que reduce la dispersión de fotones,

los desplazamientos de niveles atómicos y las pérdidas por colisiones impulsadas por la luz. La principal dificultad de estas trampas, por otro lado, consiste en la construcción de la trampa en sí, que requiere un montaje más complejo que en el caso *red-detuned*, donde el propio láser actúa directamente como pinza óptica. Entre las técnicas más utilizadas con este propósito están las *láminas de luz*, los *haces láser huecos* (*hollow laser beams*) y las *ondas evanescentes* [\[7\]](#page-59-6), aunque también pueden obtenerse con moduladores espaciales de luz.

### <span id="page-11-0"></span>**1.3. Aproximación semi-clásica: modelo del átomo de dos niveles**

Con el objetivo de describir el efecto de la luz sobre un átomo en la aproximación semi-clásica, recurriremos a un modelo sencillo que lo ejemplifique. Consideremos un átomo con un único electrón de valencia, como es el caso de los alcalinos. Supongamos que la contribución del espín de dicho electrón y del propio núcleo a los niveles de energía no es significativa (y, por tanto, que no hay estructura fina atómica que estudiar). Además, solo habrá una transición atómica a tener en cuenta, y será la que vaya desde un estado fundamental |*g*⟩ hasta un estado excitado |*e*⟩ [\[9\]](#page-59-8). Este átomo se encontrará bajo la influencia de un campo electromagnético polarizado linealmente (la luz de un láser en una trampa óptica); elegiremos el eje de cuantificación del momento cinético paralelo a la dirección de esta polarización [\[9\]](#page-59-8).

De manera generalizada, el efecto de la luz *far-detuned* en los niveles atómicos puede ser considerado como una perturbación en el campo eléctrico. Si  $\mathcal{H}_1 = e\vec{r}\vec{E} = -\hat{\mu}\vec{E}$  es el Hamiltoniano de la interacción del campo con el átomo (con  $\hat{\mu}$  el operador dipolo eléctrico) y *ε<sup>i</sup>* es la energía sin perturbar del estado i-ésimo, entonces podemos expresar la variación de energía producida por la luz en ese estado como [\[7\]](#page-59-6):

<span id="page-11-1"></span>
$$
\Delta E_i = \sum_{j \neq i} \frac{|\langle j | \mathcal{H}_1 | i \rangle|^2}{\varepsilon_i - \varepsilon_j}.
$$
\n(1.12)

Si *n* es el número de fotones que componen el láser, entonces la energía del campo es *n*ℏ*ω*, mientras que se considera que la energía interna del átomo en su estado fundamental es nula y, en consecuencia, no añade nada a la energía total,  $\varepsilon_i = n\hbar\omega$ . Cuando el átomo cambia a un estado excitado (el j-ésimo), absorbe un fotón del campo, por lo que su energía interna pasa a ser  $\hbar\omega_0$  y la del campo,  $(n-1)\hbar\omega$ . La energía total del estado excitado, por tanto, es  $\varepsilon_j = \hbar\omega_0 + (n-1)\hbar\omega = -\hbar\Delta + n\hbar\omega$ . Con esto en cuenta, la ecuación [\(1.12\)](#page-11-1) para el ejemplo del átomo de dos niveles se simplifica de la siguiente forma [\[7\]](#page-59-6):

<span id="page-12-0"></span>
$$
\Delta E = \pm \frac{|\langle e|\mu|g\rangle|^2}{\Delta}|E|^2,\tag{1.13}
$$

siendo el signo positivo el correspondiente al estado fundamental y el negativo al estado excitado.

Como se indicó ya anteriormente, la intensidad del campo es  $I(r) = 2\varepsilon_0 c |E_0(r)|^2$ , de donde podemos despejar  $|E_0(r)|^2$ . Si despreciamos además los efectos de la saturación de los niveles excitados del átomo para altas intensidades, podemos expresar la tasa de dispersión en función del elemento de matriz dipolar entre el estado fundamental y el excitado, tal y como se muestra a continuación [\[7\]](#page-59-6):

$$
\Gamma = \frac{\omega_0^3}{3\pi\varepsilon_0\hbar c^3} |\langle e|\mu|g\rangle|^2. \tag{1.14}
$$

Con ambas consideraciones en mente, la ecuación [\(1.13\)](#page-12-0) queda simplificada a:

<span id="page-12-2"></span>estado  
excitado 
$$
\hbar \omega_0
$$
  

$$
\Delta E = -\frac{3\pi c^2}{2\omega_0^3} \frac{\Gamma}{\Delta} I(r)
$$

<span id="page-12-1"></span>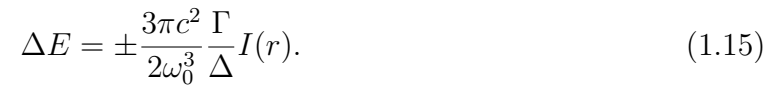

**Figura 2:** Desplazamientos de luz o efecto Stark producidos en un átomo de dos niveles como consecuencia de la interacción con un campo eléctrico. A la izquierda, efecto Stark inducido por luz *red-detuned*. A la derecha, un pozo de potencial en el estado fundamental del átomo generado por el efecto Stark que se da en presencia del campo elécrico provocado por un láser cuya intensidad sigue un perfil Gaussiano; como se puede apreciar, el pozo ejerce de trampa óptica. [\[7\]](#page-59-6)

Como se puede observar, la ecuación [\(1.15\)](#page-12-1), que indica el desplazamiento en la energía inducido ópticamente por la acción del láser, coincide en el caso del estado fundamental del átomo de dos niveles con la expresión del potencial de interacción resultante tras aplicar la aproximación de rotación de onda (ecuación [\(1.9\)](#page-10-0)). Este desplazamiento, también llamado **efecto Stark** (Figura [2\)](#page-12-2), se produce de igual forma para el estado excitado con el signo opuesto, aunque, si la saturación es baja, el estado interesante es el fundamental, donde el átomo se encuentra la mayor parte del tiempo [\[7\]](#page-59-6).

Supongamos ahora que trabajamos con luz polarizada linealmente (*π*) o circularmente (*σ* <sup>±</sup>) de forma que podamos despreciar la aparición de acoplamientos Raman (es decir, de dispersión inelástica de los fotones). En una situación así es posible aplicar la ecuación [\(1.12\)](#page-11-1) al caso del átomo multinivel utilizando los elementos de matriz dipolar  $\mu_{ij} = \langle e_i | \mu | g_j \rangle = c_{ij} || \mu ||$  entre determinados estados fundamentales  $|g_j\rangle$  y excitados  $|e_i\rangle$ , siendo *cij* el coeficiente de transición real que mide el acoplamiento entre los niveles *i* y *j* [\[7\]](#page-59-6). Este coeficiente depende tanto de la polarización del láser como de los momentos angulares nuclear y electrónico. El elemento de matriz reducido, por otra parte, depende de las funciones de onda de los orbitales electrónicos. Teniendo todo esto en cuenta, el desplazamiento de energía correspondiente a todos los estados excitados |*e<sup>j</sup>* ⟩ con respecto a un estado fundamental  $|g_i\rangle$  es:

$$
\Delta E_i = \frac{3\pi c^2 \Gamma}{2\omega_0^3} I \times \sum_j \frac{c_{ij}^2}{\Delta_{ij}},\tag{1.16}
$$

luego el potencial de interacción del estado fundamental *i*,  $U_{int}^{i} = \Delta \varepsilon_i$  debe incluir la contribución de todos los estados excitados acoplados [\[7\]](#page-59-6).

### <span id="page-13-0"></span>**1.4. Átomos Rydberg**

Una pinza óptica clásica es un instrumento de gran utilidad, pero presenta también algunas desventajas. Por ejemplo, solo permite la creación de una trampa por láser, y, aunque es posible juntar varios láseres en un único microscopio para generar múltiples trampas simultáneas, el montaje se complica para un número de pinzas superior a dos. Además, cualquier modificación que se quiera realizar en los haces implica la manipulación mecánica de los elementos ópticos, con la consecuente necesidad de reajustar el camino óptico [\[10\]](#page-59-9).

Como se adelantó ya en la sección [§1.1,](#page-5-1) una forma de tener múltiples trampas sin los inconvenientes de las pinzas ópticas clásicas se basa en la modulación espacial de la luz.

Una matriz de trampas ópticas dipolares generadas a través de un modulador espacial de luz permite el estudio de configuraciones de N átomos que interactúan entre sí [\[11\]](#page-60-0). En estos sistemas, la resolución de las cámaras utilizadas, que suele ser del orden de unas pocas micras, marca el límite de la distancia típica entre átomos atrapados consecutivos. Las interacciones entre átomos en estado fundamental a estas distancias es demasiado débil como para ser observada con espectroscopía láser, pero este problema tiene fácil solución: esas interacciones pueden ser aumentadas convirtiendo los átomos en átomos Rydberg [\[11\]](#page-60-0).

Un **átomo Rydberg** es aquel que se encuentra en un estado electrónicamente muy excitado, es decir, que posee un electrón de valencia con un gran número cuántico principal *n* (típicamente, entre 40 y 100) [\[3\]](#page-59-2).

El radio *r* de la órbita de dicho electrón puede expresarse como

$$
r = \frac{n^2 \hbar^2}{Ze^2 m_e k},\tag{1.17}
$$

con *Ze* la carga positiva del núcleo,  $m_e$  la masa del electrón y  $k = 1/4\pi\varepsilon_0$ , siendo  $\varepsilon_0$  la permitividad en el vacío [\[12\]](#page-60-1). Por tanto, para un átomo Rydberg, este radio sería particularmente elevado. Dado que el momento dipolar eléctrico *p* formado por ese electrón y el núcleo del átomo (considerado como una carga positiva puntual) depende directamente de la distancia entre ambos  $(r)$ , se tiene también que  $p \propto n^2$ , por lo que excitar un átomo hasta altos valores del número cuántico principal de su electrón de valencia aumentaría también su momento dipolar eléctrico, facilitando así las interacciones dipolo-dipolo con otros átomos Rydberg.

Concretamente, la interacción entre dos átomos Rydberg como los esquematizados en la Figura [3](#page-15-0) puede describirse desde una perspectiva mecánico-cuántica mediante el operador de interacción dipolo-dipolo [\[3\]](#page-59-2)

<span id="page-14-0"></span>
$$
\hat{V}_{dd}(\mathbf{R}) = \frac{1}{4\pi\varepsilon_0} \left( \frac{\hat{\mathbf{d}}_1 \cdot \hat{\mathbf{d}}_2}{R^3} - \frac{3(\hat{\mathbf{d}}_1 \cdot \mathbf{R})(\hat{\mathbf{d}}_2 \cdot \mathbf{R})}{R^5} \right),\tag{1.18}
$$

 $\hat{\bf d}_1, \hat{\bf d}_2$  los operadores momentos dipolares eléctricos de ambos dipolos ( $\hat{\bf d}_i = e {\bf r}_i,$  donde **r***<sup>i</sup>* es la distancia del electrón al núcleo atómico), **R** el vector que separa esos dipolos y  $R = |\mathbf{R}|.$ 

<span id="page-15-0"></span>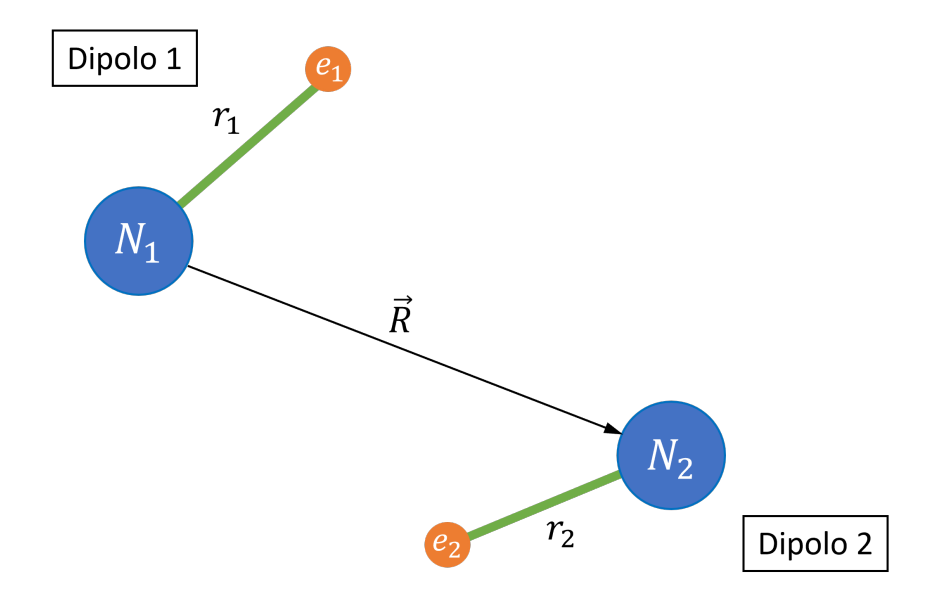

**Figura 3:** Esquema de dos átomos Rydberg interactuando como dipolos.

La vida media de los estados Rydberg es de unos 100*µ*s, lo que supera ampliamente la duración típica de ∼ 3*µ*s de los experimentos con pinzas ópticas para la modulación espacial de la luz como el que será comentado en el capítulo 2 [\[3\]](#page-59-2). En este sentido, por tanto, no supone ningún problema recurrir a la excitación de los átomos para asegurar sus interacciones a mayor distancia.

Gran parte de las propiedades de un átomo dependen en buena medida de *n*. En el caso del hidrógeno, por ejemplo, la energía de enlace de su electrón puede calcularse a través de la expresión:

$$
E = -hc\frac{R_{\infty}}{n^2},\tag{1.19}
$$

 $\text{con } R_{\infty} = (m_e e^4) / (8 \varepsilon_0^2 h^3 c)$  la constante de Rydberg (siendo *e* la carga elemental) [\[3\]](#page-59-2). Por tanto, para un átomo Rydberg, esta energía sería muy pequeña en valor absoluto.

Los átomos alcalinos, que tienen un solo electrón de valencia, se comportan de manera muy similar a como lo hace el hidrógeno cuando se hallan en un estado de Rydberg, ya que dicho electrón de valencia, al adquirir un número cuántico principal elevado, se encontraría en una gran órbita desde la que que podría «ver» el resto del átomo como una única carga nuclear [\[3\]](#page-59-2). Sin embargo, si el electrón de valencia está en un estado de momento angular orbital bajo (es decir,  $l \leq 3$ ), puede penetrar a las capas interiores del átomo y percibir una carga nuclear ligeramente superior a la que notaría el electrón del hidrógeno. Esto se soluciona modificando la ecuación de Rydberg a [\[3\]](#page-59-2):

<span id="page-16-0"></span>
$$
E = -hc \frac{R^*}{(n^*)^2},\tag{1.20}
$$

donde *n* <sup>∗</sup> = *n* − *δl* es el número cuántico efectivo del electrón de valencia (siendo *δl* el llamado **defecto cuántico**) y  $R^* \, = \, R_\infty \, \Big( 1 + \frac{m_e}{m_c} \Big)$ −<sup>1</sup> la constante de Rydberg efectiva (siendo *m<sup>c</sup>* la masa del núcleo atómico) [\[3\]](#page-59-2). El defecto cuántico *δl* varía con los estados electrónicos y depende, sobre todo, del número cuántico *l*, volviéndose muy pequeño para valores de *l* superiores a 3.

Estos defectos cuánticos han sido medidos con gran precisión para el caso del **rubidio**  $(^{87}Rb$  y  $^{85}Rb)$ , un elemento que se enfría y atrapa con aceptable rapidez y sencillez [\[3\]](#page-59-2). Además, por ser un átomo alcalino, su electrón de valencia está débilmente ligado (la ecuación [\(1.20\)](#page-16-0) muestra que la energía de enlace es inversamente proporcional a (*n* ∗ ) 2 ), así que puede ser excitado a estados Rydberg con sistemas láser disponibles comercialmente [\[3\]](#page-59-2).

Por otra parte, si se recurre al Hamiltoniano del potencial de la ecuación [\(1.18\)](#page-14-0) para estimar la interacción de los átomos alcalinos, se obtiene:

$$
|V_{dd}| \sim \frac{1}{4\pi\varepsilon_0} \frac{e^2 a_0^2}{R^3} (n^*)^4,\tag{1.21}
$$

siendo  $a_0 = \varepsilon_0 h^2 (\pi e^2 m_e)^{-1}$  el radio de Bohr. Por tanto, para dos átomos de rubidio con número principal *n* = 60 separados una distancia *R* = 10*µ*m, la energía típica de interacción es de aproximadamente ∼ *h* × 10MHz [\[13\]](#page-60-2), es decir, unos 6*.*626 · 10<sup>−</sup><sup>27</sup>J.

En conclusión, tal y como se refleja en la Figura [4,](#page-17-1) recurrir a los estados Rydberg para potenciar las interacciones dipolo-dipolo y poder llevar a cabo con éxito experimentos como el que se comentará en el capítulo 3 resulta muy beneficioso. Basta con tener en cuenta que dichos estados tienen una fuerte polarizabilidad muy sensible a los campos eléctricos que puedan interferir con ellos, por lo que el experimento debe diseñarse con minucioso cuidado para disminuir dichos campos lo máximo posible [\[3\]](#page-59-2).

Otra ventaja de las interacciones entre átomos Rydberg es que permite llevar a cabo entrelazamientos cuánticos de forma rápida y sencilla, algo muy útil en campos como la computación y la simulación cuánticas. En la siguiente sección se profundizará en este tema [\[3\]](#page-59-2).

<span id="page-17-1"></span>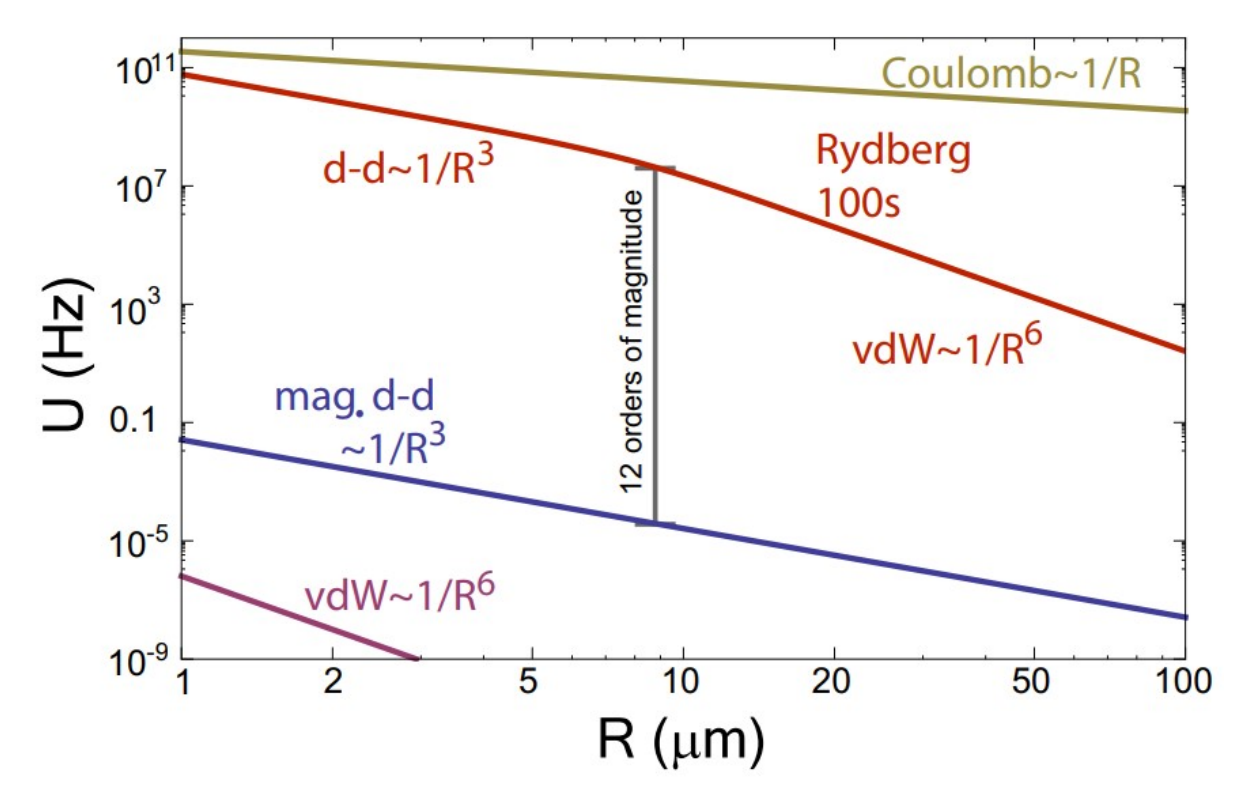

**Figura 4:** Energías de interacción entre dos cuerpos en unidades de frecuencia con proporción de *h* para átomos de rubidio en estado fundamental (líneas granate y azul), para átomos Rydberg de rubidio excitado al nivel 100s (línea roja) y para iones (línea de Coulomb). Como se puede ver, las interacciones de van der Waals son despreciables frente a las dipolo-dipolo en el estado fundamental, y entre estas últimas y el estado Rydberg hay 12 órdenes de magnitud de diferencia para un radio de aproximadamente 9*µ*m. Imagen obtenida de [\[14\]](#page-60-3).

#### <span id="page-17-0"></span>**1.5. Bloqueo Rydberg**

Supongamos que tenemos dos átomos ideales de dos niveles cada uno: el estado fundamental |*g*⟩ y un estado excitado Rydberg |*r*⟩. Ambos estados se encuentran separados entre sí por una energía *E<sup>n</sup>* idéntica en los dos átomos. Así, para una distancia interatómica *R* −→ ∞, el sistema tiene cuatro autoestados |*gg*⟩, |*gr*⟩, |*rg*⟩ y |*rr*⟩ con energías 0,  $E_n$ ,  $E_n$  y  $2E_n$  respectivamente [\[3,](#page-59-2) [11\]](#page-60-0). En general, a grandes distancias se tiene que la interacción de van der Waals *VvdW* (*R*) (que surge como consecuencia de la interacción entre las nubes de electrones de dos átomos distintos) es despreciable frente a la fuerza de acoplamiento del láser, que, si asumimos que la transición |*g*⟩ −→ |*r*⟩ se consigue usando una fuente de luz láser con acoplamiento de frecuencia de Rabi Ω [\[11\]](#page-60-0), es  $\hbar\Omega$ . En este caso, ambos átomos pueden verse como partículas independientes [\[3\]](#page-59-2).

Sin embargo, cuando los átomos se aproximan entre sí, la interacción de van der Waals entre los estados Rydberg puede volverse mayor que la fuerza de acoplamiento del láser (es decir,  $V_{vdW}(R) \gg \hbar \Omega$ ), y entonces la energía del estado doblemente excitado  $\vert \iota r \rangle$ experimenta un desplazamiento ∆*E*(*R*) = *VvdW* (*R*) como resultado de las interacciones dipolo-dipolo [\[11\]](#page-60-0) [\[3\]](#page-59-2).

<span id="page-18-0"></span>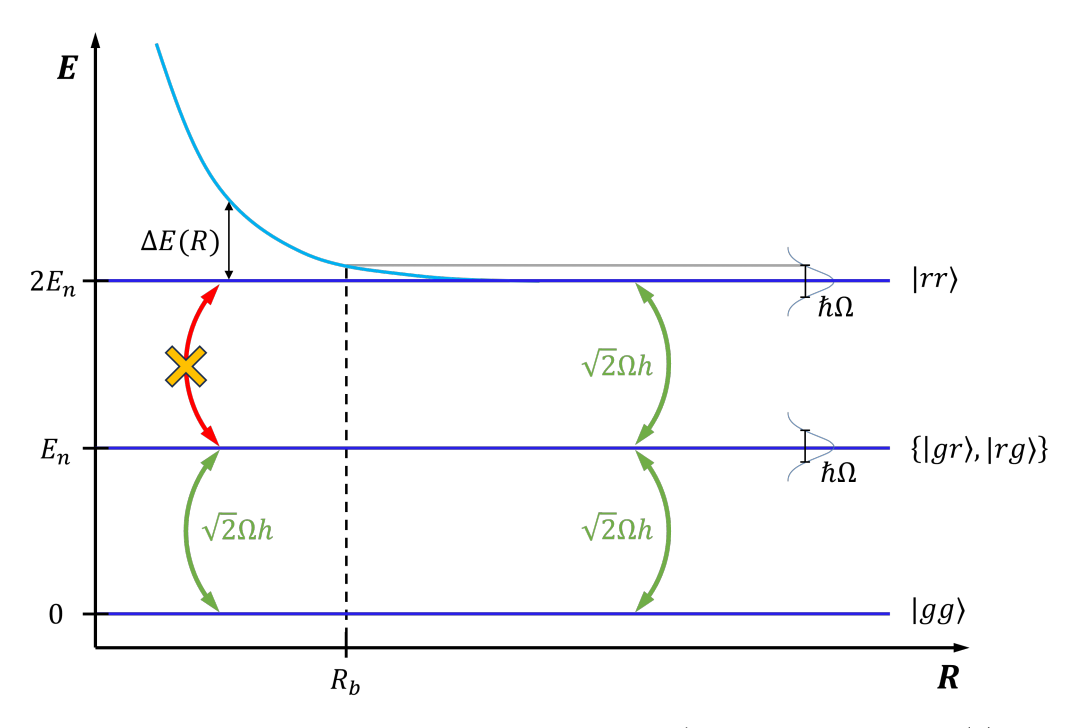

**Figura 5:** Sistema de dos átomos con dos niveles cada uno (el estado fundamental |*g*⟩ y el estado Rydberg <sup>|</sup>*r*⟩) La frecuencia colectiva de las transiciones entre autoestados consecutivos es <sup>√</sup> 2Ω. Para radios inferiores al radio de bloqueo *Rb*, no resulta posible excitar ambos átomos al estado Rydberg debido al desplazamiento ∆*E*(*R*) de la energía por las interacciones de van der Waals.

Como se aprecia en la Figura [5,](#page-18-0) esto quiere decir que, una vez que un átomo se encuentra en un estado excitado de Rydberg, existe un volumen a su alrededor en el que ningún otro átomo puede ser excitado hasta el estado Rydberg hasta que el primero no se desexcite. Esto es lo que se conoce como un **bloqueo Rydberg**.

El radio *R<sup>b</sup>* que delimita dicho volumen viene dado por la distancia a la que la interacción de van der Waals y la fuerza de acoplamiento se igualan [\[3\]](#page-59-2), y puede calcularse a partir del coeficiente de van der Waals como

$$
R_b = \sqrt[6]{\frac{C_6}{\hbar \Omega}}\tag{1.22}
$$

Este coeficiente verifica que  $C_6 \sim n^{11},$  por lo que el radio de bloqueo aumenta a medida que lo hace *n* 11*/*6 . Para los parámetros típicos del experimento que nos ocupa, *R<sup>b</sup>* suele encontrarse en un rango de entre 2 y 20*µ*m [\[3\]](#page-59-2).

Cuando se iluminan dos átomos con un mismo láser, no puede saberse cuál de ellos será el que se excite hasta el estado Rydberg y cuál el que quede «bloqueado» en el estado fundamental. Se produce entonces un **entrelazamiento**, pues el bloqueo Rydberg hace que excitemos el sistema a un estado de superposición en el que cualquiera de los dos átomos podrá alcanzar el estado Rydberg

$$
|\Psi_{+}\rangle = \frac{1}{\sqrt{2}} \left( e^{i\mathbf{k} \cdot \mathbf{R}_{A}} |rg\rangle + e^{i\mathbf{k} \cdot \mathbf{R}_{B}} |gr\rangle \right), \qquad (1.23)
$$

donde **k** es el vector de onda del láser y **R***A*, **R***<sup>B</sup>* son las posiciones de ambos átomos [\[13\]](#page-60-2).

En el régimen del bloqueo Rydberg, un sistema de dos átomos oscila entre los estados  $|gg\rangle$  y  $|\Psi_+\rangle$  con una frecuencia de  $\sqrt{2}\Omega$ . Extrapolando esto al caso de un sistema de *N* átomos en el que uno de ellos es excitado hasta el estado Rydberg mientras que los otros *N* − 1 son bloqueados en su estado fundamental, entonces ese sistema oscilaría [\[13\]](#page-60-2) a una frecuencia <sup>√</sup> *N*Ω entre los estados |*gg...g*⟩ y |Ψ⟩ , con:

$$
|\Psi\rangle = \frac{1}{\sqrt{N}} \sum_{j=1}^{N} e^{i\mathbf{k} \cdot \mathbf{R}_j} |gg...r_j...g\rangle.
$$
 (1.24)

## <span id="page-20-0"></span>**Capítulo 2**

# **Holografía y modulación espacial de la luz**

En este capítulo se ahonda en la modulación espacial de la luz, haciendo especial hincapié en los SLM, sus tipos, su funcionamiento y uno de los algoritmos que permiten controlarlos para generar con ellos una matriz de trampas ópticas holográficas simultáneas. La última sección está dedicada a un experimento concreto que aúna conceptos vistos en el capítulo anterior con los comentados en este.

#### <span id="page-20-1"></span>**2.1. Modulación espacial de la luz**

En el capítulo 1 se introdujo ya el concepto de **modulación espacial de la luz**, una técnica basada en la manipulación de la estructura de un haz a través de un elemento de difracción óptica (DOE) y que permite la generación de múltiples trampas ópticas simultáneas, ya que desvían la luz en distintos órdenes de difracción para ángulos precisos [\[5\]](#page-59-4). A las trampas ópticas creadas mediante la modulación espacial de la luz se las denomina habitualmente trampas ópticas holográficas (o HOTs por sus siglas en inglés, *Holographic Optical Traps*) [\[15\]](#page-60-4).

En el montaje más habitual de este sistema, el DOE suele colocarse en el plano conjugado al del objetivo focal, de forma tal que la distribución del campo complejo en el plano donde se genera la trampa sea la transformada de Fourier del campo en el plano del DOE [\[5\]](#page-59-4). Con frecuencia, este elemento de difracción es un **modulador espacial de luz** (SLM) de cristales líquidos que puede ser controlado por ordenador y que posibilita la modificación dinámica de la forma del DOE, lo que a su vez permite controlar en tiempo real el número, la intensidad y la posición de las trampas ópticas [\[5\]](#page-59-4). De esta forma, podrían crearse hologramas programables.

No obstante, y pese a que en este trabajo se incidirá especialmente en el tipo de SLM con el que se operó en el CINN, existen otros tipos de DOE que también resultan de gran interés.

Los moduladores de luz pueden clasificarse en distintas categorías atendiendo al tipo de modulación específica que lleven a cabo. Así, estos dispositivos pueden modificar la forma, la fase o la estructura de los haces de luz de diversas maneras.

Un tipo de modulador muy empleado por su alta velocidad de actualización es el dispositivo digital de micro-espejos o **DMD** (*Digital Micro-mirror Device*), en el que una imagen completa se actualiza con una frecuencia de 32kHz frente a los 120Hz típicos de un SLM [\[16\]](#page-60-5). Estos dispositivos contienen un chip con una matriz de espejos microscópicos, cada uno de los cuales representa uno de los píxeles de la imagen final. Dichos espejos pueden ser independientemente modulados en dos posiciones: la posición *on* (en la que reflejan la luz incidente) o la posición *off* (en la que se descarta la luz incidente). El cambio de un estado a otro se lleva a cabo mediante modificaciones en el voltaje que recibe el DMD [\[17\]](#page-60-6).

El tiempo que cada espejo permanece en una u otra posición determina la luminosidad del píxel proyectado, por lo que, pese al carácter binario del dispositivo, sí es posible obtener distintos tonos de gris en la imagen resultante [\[17\]](#page-60-6).

Por otro lado, algunos DOE tienen **cristales líquidos** en lugar de espejos. Esos cristales poseen moléculas alargadas cuya orientación puede modificarse mediante fuerzas mecánicas o eléctricas. Debido a la naturaleza anisotrópica de los cristales, al manipular la orientación de esas moléculas se altera el efecto que tienen en la luz polarizada que incide sobre ellas. Además, tienen la ventaja de presentar una gran birrefringencia. Un DOE de este tipo podría ser empleado como una lámina retardadora o un interruptor  $[17]$ .

Los *chips* de los SLM basados en cristales líquidos en silicio (LCOS-SLM por las siglas de su denominación inglesa, *Liquid-Crystal On Silicon Spatial Light Modulator*) son matrices de píxeles con tamaños que oscilan entre los 8 y los 32*µ*m y que contienen dichos cristales. Cada uno de esos píxeles tiene además una fina capa de un polímero que establece las condiciones de borde al introducir una orientación inicial para las moléculas  $|18|$ .

Un LCOS-SLM puede modular la amplitud, la fase o la polarización de un haz de luz en función de las configuraciones de los cristales líquidos en su alineación inicial. Las tres configuraciones más conocidas para estos cristales son la homeotropical (perpendicular) al sustrato, la paralela al sustrato y la estructura en forma de hélice. La más típica para la modulación de la fase es la paralela, ya que los cristales con esta configuración inicial pueden ser entendidos como láminas retardadoras controladas mediante cambios en el voltaje. Esa modulación de fase opera en un rango de 0 a 2*π* (o más, dependiendo de la longitud de onda del láser) [\[18\]](#page-60-7).

Un LCOS-SLM puede ser además **transmisivo** o **reflexivo**, con ambos tipos diferenciándose en su manufacturación, su funcionamiento y sus características técnicas principales. En ambos casos, los píxeles que contienen los cristales líquidos se encuentra entre dos electrodos planos que controlan la alineación de los cristales mediante diferencias de potencial. Sin embargo, mientras que en el caso transmisivo ambos electrodos son pequeñas láminas de cristal con una fina capa conductora transparente, en el caso reflexivo hay un electrodo de silicio que no deja pasar la luz [\[18\]](#page-60-7). Esto quiere decir que el haz atraviesa dos veces los cristales líquidos en un SLM reflexivo, lo que amplía el rango de longitudes de onda en las que puede introducir cambios de 2*π* en la fase hasta el infrarrojo. Un SLM transmisivo, sin embargo, no logra esa modulación por encima de los 500-600nm [\[18\]](#page-60-7).

Otra diferencia es el factor de llenado (porcentaje del área total de un píxel que es sensible a la luz): en un SLM transmisivo ronda el 55 %, mientras que en uno reflexivo se aproxima al  $90\%$  [\[18\]](#page-60-7).

Entre sus similitudes, por otra parte, está el hecho de que ambos presentan una eficiencia de difracción mayor para la modulación de la fase que para la de la amplitud. Los dos pueden ser controlados con *softwares* muy similares y trabajan con imágenes de 8 *bits* [\[18\]](#page-60-7).

<span id="page-22-0"></span>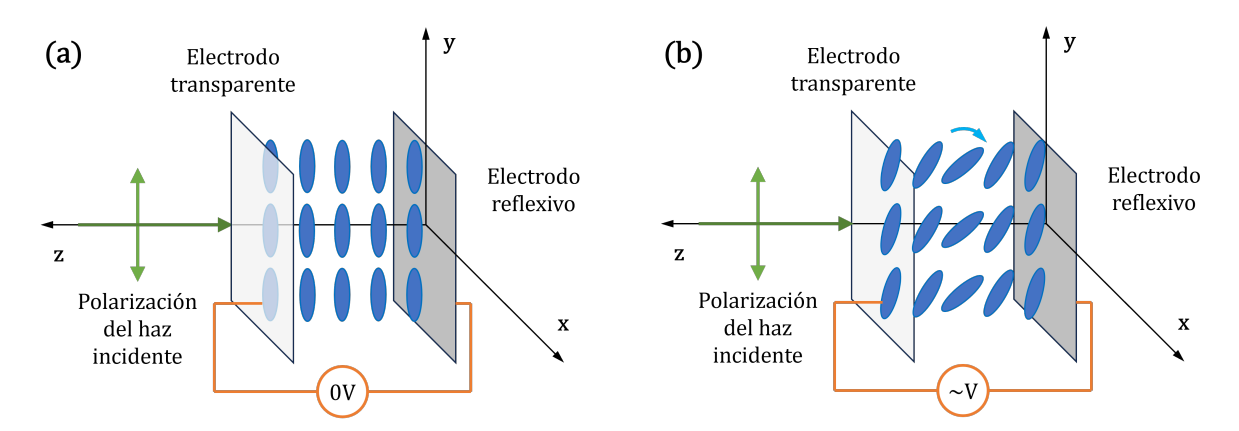

**Figura 6:** Configuración paralela de las moléculas de cristal líquido en el interior de un píxel de un LCOS-SLM reflexivo sin voltaje (a) y con voltaje (b).

Sea un píxel de un LCOS-SLM reflexivo con configuración paralela como el representado en la Figura [6.](#page-22-0) Al aplicarle un cierto voltaje, las moléculas del cristal líquido tenderían a colocarse perpendiculares a los electrodos, pero el ángulo de esta reorientación no sigue sigue una relación lineal con respecto al voltaje ni es igual en todas las moléculas. Por ello, el control del retardo de fase es no lineal [\[18\]](#page-60-7).

De esta forma, es posible establecer una relación entre los distintos niveles de voltaje y una escala de grises del 0 (para el negro) al 255 (para el blanco) mediante el *software* adecuado. Así, la fase inducida por el SLM al hacer corresponder esa escala de grises con el rango de fases de 0 a 2*π* puede controlarse fácilmente desde un ordenador [\[18\]](#page-60-7).

Los DOEs más usados para la generación de HOTs son los de modulación exclusiva de fase (por su probada eficiencia frente a otros tipos de modulación), con cristales líquidos (por la versatilidad de esta tecnología) y reflexivos (por las ventajas que suponen frente a los transmisivos tanto en velocidad como en eficiencia). Precisamente es este el tipo de SLM que fue empleado en el experimento descrito en el capítulo 3 [\[15\]](#page-60-4).

Además de las consideraciones relativas al tipo de dispositivo utilizado, son muchos los factores que pueden influir en la precisión de la modulación, como el voltaje aplicado, la longitud de onda del láser, la polarización del haz o el ángulo de incidencia, y todos ellos deben tenerse en cuenta a la hora de llevar a cabo los correspondientes experimentos [\[18\]](#page-60-7).

#### <span id="page-23-0"></span>**2.2. Óptica de Fourier**

Como se mencionaba ya en la sección anterior, es habitual que la amplitud compleja en el plano del SLM y la amplitud compleja en el plano de la trampa óptica formen una pareja de transformadas de Fourier.

Para entender mejor esto, visualicemos un montaje experimental en el que un haz de luz perfectamente Gaussiano y colimado con amplitud real *A*in(*x, y*) incide sobre el *chip* de un LCOS-SLM reflexivo de modulación de fase como el que se empleará en el experimento desarrollado en el capítulo 3. Un esquema de este montaje puede encontrarse en la Figura [7.](#page-24-0)

Debido a que el *chip* tiene dimensiones finitas  $L_x \times L_y$ , el LCOS-SLM actúa como una apertura rectangular. Por este motivo, es importante asegurarse de que el haz incida sobre el *chip* con un tamaño adecuado que garantice su máximo aprovechamiento [\[3\]](#page-59-2).

<span id="page-24-0"></span>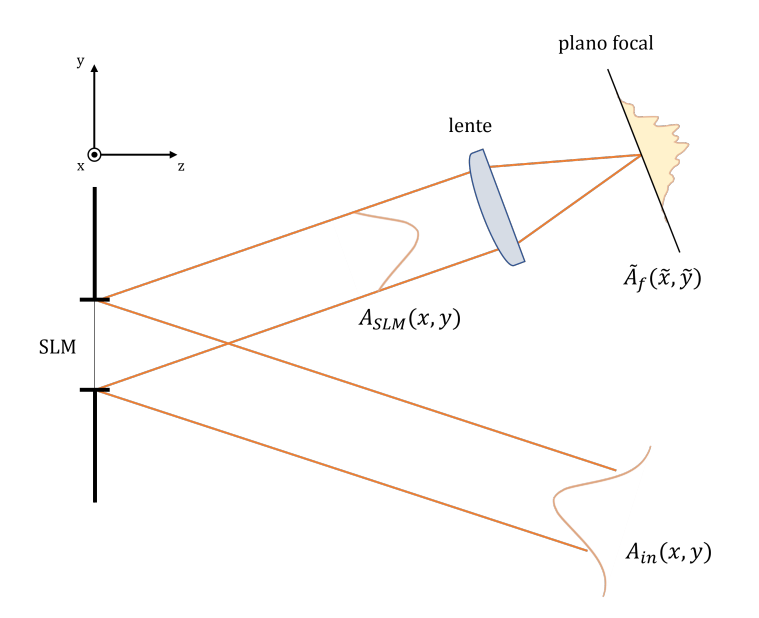

**Figura 7:** Manipulación de la fase mediante un SLM. Las distancias no están a escala (por ejemplo, la distancia entre el SLM y la lente debería ser la misma que entre la lente y el plano focal).

El SLM ideal introduce una modificación de  $\varphi(x, y)$  en la fase del haz en la posición (*x, y*), pero no cambia su intensidad. Por tanto, la amplitud compleja del haz reflejado inmediatamente después del SLM pasa a ser:

<span id="page-24-2"></span>
$$
A_{\text{SLM}}(x,y) = A_{\text{in}}e^{i\varphi(x,y)}\text{rect}\left(\frac{x}{2L_x},\frac{y}{2L_y}\right),\tag{2.1}
$$

donde rect(·) es la función rectangular debida a las dimensiones finitas del *chip* [\[3\]](#page-59-2).

Si el haz es enfocado a continuación por una lente de focal *f*, su amplitud en el plano focal (es decir, aquel donde tendrían lugar las trampas ópticas) pasaría a ser:

<span id="page-24-1"></span>
$$
\tilde{A}_f(\tilde{x}, \tilde{y}) = \mathcal{F}[A_{\text{SLM}}(x, y)]_{\frac{\tilde{x}}{\tilde{\lambda}f}, \frac{\tilde{y}}{\tilde{\lambda}f}},
$$
\n(2.2)

con *λ* la longitud de onda del haz y  $\mathcal{F}[\cdot]_{\mu,\nu}$  la transformada de Fourier con  $\mu = \frac{\tilde{x}}{\lambda f}$  y  $\nu =$  $\frac{\tilde{y}}{\lambda f}$  las variables de frecuencia espacial correspondientes con los ejes *x* e *y*, respectivamente [\[3\]](#page-59-2).

Debido a que la ecuación [\(2.2\)](#page-24-1) tiene una fuerte dependencia de la modificación en la fase  $\varphi(x, y)$  inducida por el LCOS-SLM, es posible modificar la distribución de intensidad  $I_f = |\tilde{A}_f|^2$  en el plano focal de la lente cambiando  $\varphi(x, y)$  [\[3\]](#page-59-2).

Intuitivamente, podría parecer entonces que basta con calcular la transformada de Fourier inversa de  $\sqrt{I_t}$  con  $I_t$  la distribución de intensidad deseada para obtener la amplitud compleja que debería conseguirse a la salida del SLM para obtener la configuración de trampas ópticas buscadas. Conocido  $A_{SLM}(x, y)$ , sería tan sencillo como manipular la fase y la amplitud del campo de luz incidente en el SLM de manera acorde según la expresión [\(2.1\)](#page-24-2). Sin embargo, esto no resulta posible, ya que el SLM empleado en este experimento permite modular únicamente la fase *φ* del haz de luz, no su amplitud [\[3\]](#page-59-2). Incluso si hubiésemos optado por un SLM con modulación de amplitud, el problema seguiría existiendo, solo que a la inversa.

Dado que la manipulación simultánea de la fase y la amplitud no resulta posible, para poder modificar la distribución de intensidad en el plano focal se hace necesario trabajar con algoritmos como el que será detallado en la sección [§2.3.](#page-26-0)

Pese a ello, no es tampoco imposible estimar fases  $\varphi(x, y)$  que devuelvan una aproximación aceptable de la distribución de intensidad deseada en el plano focal [\[3\]](#page-59-2), y la manera más sencilla de lograrlo es mediante la superposición de lentes de Fresnel (equivalentes DOE de las lentes) y redes de difracción (equivalentes DOE de los prismas) [\[15\]](#page-60-4).

Por una parte, una lente de Fresnel permite mover las trampas ópticas en sentido perpendicular al plano focal (eje *z* en la Figura [7\)](#page-24-0) [\[3,](#page-59-2) [15\]](#page-60-4). Por otra, se puede manipular la fase también al desplazar una trampa óptica por el plano focal de forma transversal. Esto se consigue introduciendo una pequeña inclinación en el frente de ondas del haz que puede ser controlada desde el SLM mediante una red de difracción escalonada (caracterizada por tener una densidad de líneas menor y un mayor número de órdenes de difracción que las redes habituales) [\[3\]](#page-59-2). Así, se tiene:

$$
\varphi(x,y) = \left(\frac{2\pi}{\Lambda_x}x + \frac{2\pi}{\Lambda_y}y\right) \text{ mod } 2\pi,
$$
\n(2.3)

donde Λ*<sup>x</sup>* y Λ*<sup>y</sup>* son las constantes de red en las direcciones *x* e *y*. De esta forma, dada una fase cualquiera inducida por el SLM, la distribución de intensidad completa producida en el plano focal puede ser desplazada en los ejes *x* e *y* una cantidad (∆*x,* ∆*y*) = (*fλ/*Λ*x, fλ/*Λ*y*), con *f* la distancia focal de la lente [\[3\]](#page-59-2). Modificando las constantes de red, es posible mover las trampas ópticas en conjunto a la localización deseada.

Por ejemplo, para obtener dos trampas bien diferenciadas con sus máximos de intensidad separados una distancia de ∼ 1*.*6*µ*m, basta con implementar una red de difracción consistente en dos áreas de fase constante separadas por un salto de fase de *π* [\[3\]](#page-59-2).

En la sección [§3.6](#page-51-1) pueden encontrarse otros ejemplos de redes de difracción y las distribuciones de intensidad que se obtienen con ellas.

#### <span id="page-26-0"></span>**2.3. Algoritmo Gerchberg-Saxton**

Para obtener distribuciones de intensidad como las que usualmente se necesitan en los experimentos con SLMs, el simple tanteo mediante el desplazamiento de las trampas ópticas no es suficiente, ya que lo habitual es que se requiera una gran precisión con la que obtener puntos de luz muy brillantes y bien definidos rodeados de oscuridad [\[15\]](#page-60-4). Con este objetivo en mente, con los años han surgido diversos algoritmos que calculan la fase exacta que debe introducir el SLM en el haz de luz para lograr la distribución de intensidad deseada.

En este trabajo se comentará uno de ellos: el Gerchberg-Saxton, un algoritmo iterativo de la transformada de Fourier o IFTA (*Iterative Fourier Transform Algorithm*) muy empleado en experimentos con SLMs.

<span id="page-26-1"></span>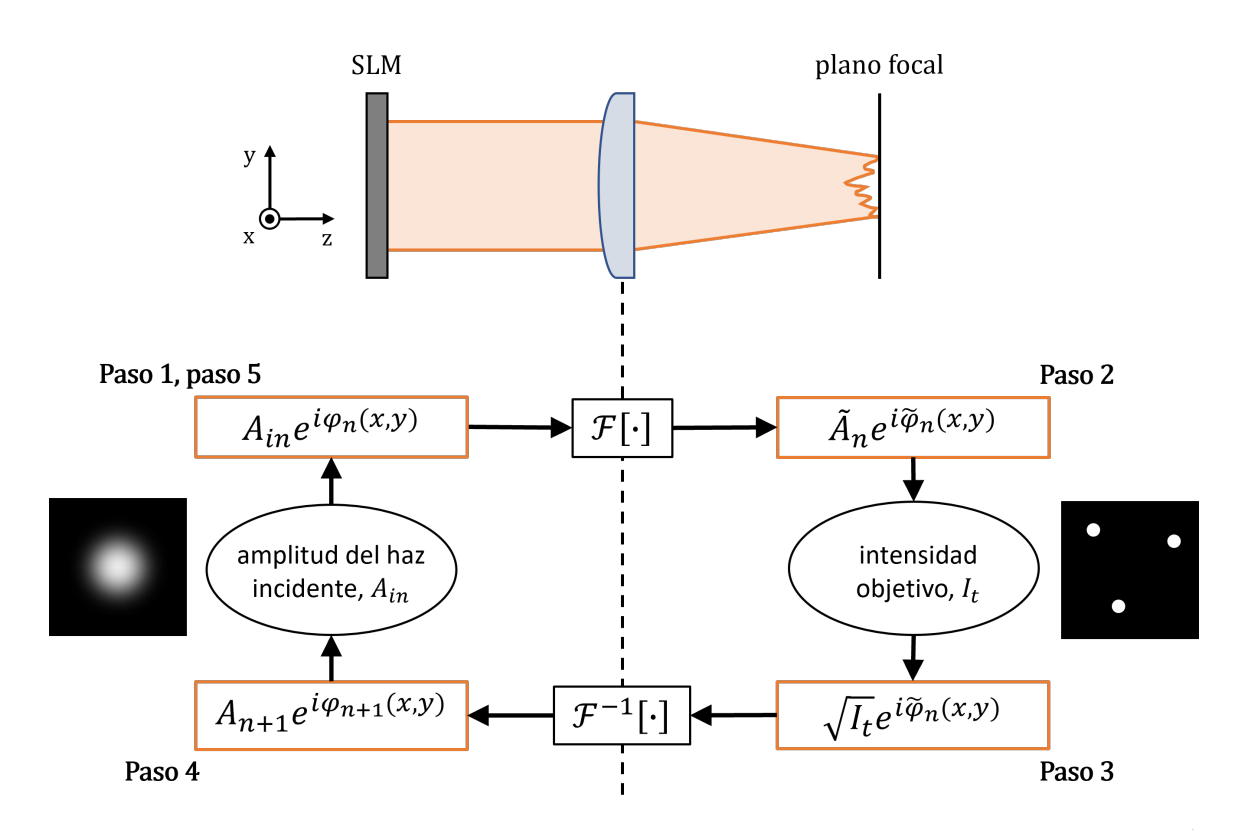

**Figura 8:** Diagrama del algoritmo de Gerchberg-Saxton.  $\mathcal{F}[\cdot]$  indica la transformada de Fourier y  $\mathcal{F}^{-1}[\cdot],$ la transformada de Fourier inversa.

El algoritmo **Gerchberg-Saxton** (GS), que puede verse representado en el diagrama de la Figura [8,](#page-26-1) fue desarrollado por los cristalógrafos Ralph Gerchberg y Owen Saxton para obtener la información de la fase de un haz de electrones a partir de su distribución de intensidad [\[3,](#page-59-2) [15\]](#page-60-4), y permite dar con el patrón de fase que convierte una cierta distribución de intensidad de luz incidente sobre el SLM en la distribución de intensidad deseada en el plano de las trampas ópticas [\[15\]](#page-60-4).

La idea principal tras el algoritmo GS consiste en propagar virtualmente el campo de luz hacia delante y hacia atrás entre el plano del SLM y el plano focal de la lente [\[15\]](#page-60-4), de forma que se logre una convergencia iterativa hacia la fase que se necesita para crear la distribución de intensidad deseada.

Así, el algoritmo se desarrollaría de la siguiente forma [\[3\]](#page-59-2):

- **Paso 0.** Se inicializa el algoritmo para *n* = 0 con la amplitud real *A*in del haz que incide sobre el SLM y una fase cualquiera  $\varphi_0(x, y)$  inducida por el SLM (para simplificar las ecuaciones, consideramos solo las posiciones (*x, y*) que queden dentro del tamaño de apertura del *chip* del SLM, no precisando así recurrir a la función rectangular).
- **Paso 1.** La amplitud compleja en el plano del SLM es  $A_{\text{in}}e^{i\varphi_n(x,y)}$ , tal y como se estableció en la expresión [\(2.1\)](#page-24-2).
- **Paso 2.** El campo de luz se propaga al plano focal de la lente a través de una transformada de Fourier, por lo que el haz focalizado tendrá una amplitud  $\tilde{A}_n$  y una fase  $\tilde{\varphi}_n(x, y)$ .
- **Paso 3.** En el plano focal, se reemplaza la amplitud  $\tilde{A}_n$  por la amplitud correspondiente con la distribución de intensidad deseada,  $\sqrt{I_t}$ , y se mantiene la fase  $\tilde{\varphi}_n(x, y)$ .
- **Paso 4.** Se propaga el campo de luz de vuelta al plano del SLM a través de una transformada inversa de Fourier, con lo que la nueva amplitud compleja en dicho plano será  $A_{n+1}e^{\varphi_{n+1}(x,y)}$ .
- **Paso 5.** En el plano del SLM, se reemplaza la amplitud *A<sup>n</sup>*+1 por la amplitud real inicial  $A_{\text{in}}$  y se mantiene la fase  $\varphi_{n+1}$ . Se hace  $n = n + 1$  y se regresa al paso 1. El algoritmo se detiene cuando la distribución de intensidad en el plano focal  $(|\tilde{A}e^{i\tilde{\varphi}(x,y)}|^2)$  apenas varíe con cada nueva iteración, lo que suele conseguirse en un par de decenas de iteraciones.

Es importante destacar que el algoritmo GS únicamente converge a una aproximación de la distribución de intensidad deseada *I<sup>t</sup>* , ya que no es posible manipular la amplitud *A*in con el SLM. De hecho, existen múltiples fases distintas que darían lugar a aproximaciones de *I<sup>t</sup>* igual de buenas, por lo que la solución al problema no es única. Por el carácter determinista del algoritmo GS, la fase final a la que dé lugar solo depende de los valores de inicialización de los que se parta [\[3\]](#page-59-2).

<span id="page-28-0"></span>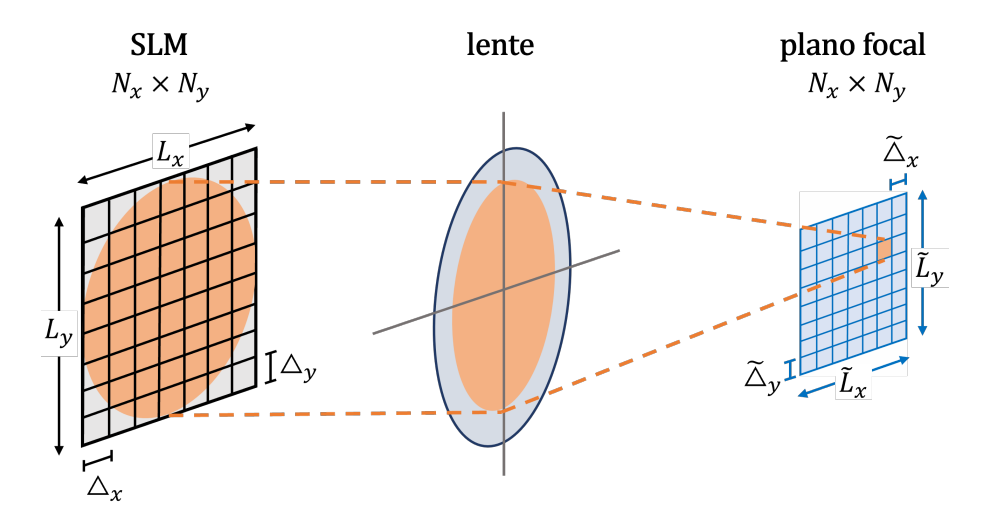

**Figura 9:** Dimensiones espaciales del SLM y el plano focal tras una discretización del campo de luz.

Para implementar numéricamente el algoritmo GS, primero debemos discretizar el campo de luz tal y como se representa en la Figura [9.](#page-28-0) Para ello, se describe la amplitud compleja  $A_{SLM}$  en el plano del SLM como una matriz de dimensiones  $N_x \times N_y$  en la que cada entrada es una región de tamaño ∆*<sup>x</sup>* × ∆*<sup>y</sup>* denominada *unidad del SLM*, con lo que el área total del campo de luz discretizado sería  $L_x \times L_y = N_x \Delta_x \times N_y \Delta_y$ . De la misma forma, en el plano focal describimos el campo de luz con una matriz de las mismas dimensiones  $N_x \times N_y$  pero con distintos tamaños  $\tilde{\Delta}_x \times \tilde{\Delta}_y$  para cada entrada (denominada *unidad focal*) de esa matriz, de manera que su área total sea  $\tilde{L}_x \times \tilde{L}_y = N_x \tilde{\Delta}_x \times N_y \tilde{\Delta}_y$  [\[3\]](#page-59-2).

Estas dimensiones verifican las siguientes ecuaciones [\[3\]](#page-59-2):

<span id="page-28-1"></span>
$$
\tilde{\Delta}_x \times \tilde{\Delta}_y = \frac{\lambda f}{L_x} \times \frac{\lambda f}{L_y},\tag{2.4}
$$

<span id="page-28-2"></span>
$$
\tilde{L}_x \times \tilde{L}_y = \frac{\lambda f}{\Delta_x} \times \frac{\lambda f}{\Delta_y}.\tag{2.5}
$$

Para entender el efecto de la pixelación (llamada así porque cada unidad tanto del SLM como focal puede corresponderse con un píxel), aproximamos el campo de luz en el plano del SLM mediante un sumatorio de funciones delta de Dirac [\[3\]](#page-59-2):

$$
A_{\text{SLM}}(x,y) \simeq \sum_{k}^{N_x - 1} \sum_{l}^{N_y - 1} \delta(x - k\Delta_x) \delta(y - l\Delta_y) A_{\text{in}}(k\Delta_x, l\Delta_y) e^{i\varphi_{kl}}, \tag{2.6}
$$

con (*k*∆*x, l*∆*y*) las coordenadas físicas del píxel (*k, l*) y *φkl* el retraso de fase en ese píxel que se graba en el campo de luz del haz incidente. Si a continuación se propaga el campo de luz con la transformada de Fourier de *A*SLM según la expresión [\(2.2\)](#page-24-1), se obtiene que la amplitud del campo en el plano focal de la lente sobre una malla de unidades focales es [\[3\]](#page-59-2):

$$
\tilde{A}_f(m\tilde{\Delta}_x, n\tilde{\Delta}_y) = \sum_{k}^{N_x - 1} \sum_{l}^{N_y - 1} A_{\text{in}}(k\Delta_x, l\Delta_y) e^{i\varphi_{kl}} e^{-2\pi i (km/N_x + ln/N_y)}, \qquad (2.7)
$$

donde  $m \in [0, N_x - 1]$  y  $n \in [0, N_y - 1]$ . Por tanto, si denotamos como  $A_{SLM,kl} :=$  $A_{\text{in}}(k\Delta_x, l\Delta_y)e^{i\varphi_{kl}}$  a la amplitud justo después del SLM y como  $\tilde{A}_{f,mn} := \tilde{A}_f(m\tilde{\Delta}_x, n\tilde{\Delta}_y)$ a la amplitud del plano focal, podemos establecer una relación entre ambas a través de una transformada de Fourier discreta (DFT) de la siguiente forma [\[3\]](#page-59-2):

$$
\tilde{A}_{f,mn} = \left[ \text{DFT} \left[ A_{\text{SLM}} \right] \right]_{mn} = \sum_{k}^{N_x - 1} \sum_{l}^{N_y - 1} A_{\text{SLM},kl} e^{i\varphi_{kl}} e^{-2\pi i (km/N_x + ln/N_y)}.
$$
 (2.8)

Vemos así que el tamaño de cada píxel en las amplitudes discretizadas se corresponde con una unidad del SLM y una unidad focal respectivamente si nos basamos en las expresiones  $(2.4)$  y  $(2.5)$   $|3|$ .

Esto tiene dos implicaciones de gran importancia. La primera, que el área accesible del plano focal  $(\tilde{L}_x \times \tilde{L}_y)$  puede incrementarse al aumentar la resolución del SLM (es decir, reduciendo ∆*x*×∆*y*, que se corresponde con el tamaño de sus píxeles, y manteniendo *Lx*× *L<sup>y</sup>* constante). La segunda, que la resolución espacial del plano focal puede incrementarse al aumentar el tamaño del *chip* del SLM  $(L_x \times L_y)$  sin modificar el tamaño de sus píxeles [\[3\]](#page-59-2).

Para finalizar, es interesante comentar que el desempeño de un algoritmo como este puede ser evaluado en base a tres valores: la eficiencia (*e*), la uniformidad (*u*) y la desviación típica relativa (*σ*). Siendo *m* un índice que recorre las trampas ópticas en el plano focal con *I<sup>m</sup>* la intensidad luminosa máxima de la trampa *m* normalizada de forma que el sumatorio de todas las  $I_m$  sea igual a 1 para condiciones ideales, entonces [\[19\]](#page-60-8):

$$
e = \sum_{m} I_m, \qquad u = 1 - \frac{\max_m [I_m] - \min_m [I_m]}{\max_m [I_m] + \min_m [I_m]}, \qquad \sigma = 100 \sqrt{\langle (I - \langle I \rangle)^2 \rangle / \langle I \rangle}. \tag{2.9}
$$

Según un estudio publicado en 2007 [\[19\]](#page-60-8) en el que se comparaba el desempeño teórico de algunos de los algoritmos más comunes en la creación de una estructura 2D altamente simétrica, el algoritmo GS presentaba una eficiencia *e* = 0*.*94, una uniformidad *u* = 0*.*60 y una desviación típica relativa  $\sigma = 17\%$ . Como se puede ver, la eficiencia del GS es muy elevada. La uniformidad, que mide cómo de similares son las intensidades de las trampas (y cuyo valor máximo es 1 para el caso en que no existan diferencias entre trampas), es también aceptable, si bien se encuentra más lejos de la situación ideal. Por último, la desviación típica relativa entre las intensidades de las trampas es más o menos reducida, tal y como se podía adelantar ya a partir del valor de la uniformidad.

La estructura 2D que se empleó en el estudio fue una matriz cuadrada de  $10 \times 10$ puntos brillantes (las trampas ópticas). También se llevó a cabo un segundo análisis para una estructura 3D consistente en 18 trampas formando una celda unidad de una red de diamante. En este caso, los valores obtenidos fueron  $e = 0.92$ ,  $u = 0.75$  y  $\sigma = 14\%$  [\[19\]](#page-60-8).

#### <span id="page-30-0"></span>**2.4. Experimentos con un SLM**

Entre las muchas aplicaciones de un SLM, la que se verá en más detalle en el capítulo 3 es la generación de **hologramas programables**. El montaje experimental incluye una lente que enfoca el haz reflejado en el *chip* del SLM sobre el *chip* de una cámara monocromática colocada en el plano focal y, aunque el experimento concreto que se desarrolla en esta memoria produce como resultado hologramas bidimensionales, es perfectamente posible crear imágenes tridimensionales con esta técnica.

Imaginemos que se emplea, como se viene haciendo en este capítulo (y como se hará en el capítulo 3), un LCOS-SLM reflexivo que modula la fase de un haz. La distribución de intensidad que se genera sobre el plano focal es registrada entonces por la cámara, para lo cual es importante asegurarse de que la lente entre ambos elementos enfoque el tamaño de la imagen para ajustarla al tamaño del *chip* de la cámara.

En este punto es oportuno resaltar la analogía que puede trazarse entre la holografía

no programable (la más conocida por el público general) y la holografía programable, dos técnicas distintas que, sin embargo, funcionan sobre los mismos principios.

En el caso de la **holografía no programable**, una placa holográfica graba las interferencias producidas entre los haces reflejados en el objeto de interés y otro haz de referencia, registrando así la información de la amplitud y la fase de las ondas de luz que se reflejan en el objeto. A continuación, al iluminar esa placa, la interacción entre la luz incidente y la información grabada produce un nuevo haz de luz emergente que nos hace ver el objeto como si lo tuviésemos delante, con la sensación de profundidad conservada. Como se comentaba en la introducción, tanto la placa holográfica con el registro de la información como la imagen tridimensional que se observa tras su iluminación son denominadas «hologramas» indistintamente.

Por otro lado, en la **holografía programable**, es el *chip* del SLM el que guarda la información relativa a la amplitud y la fase de la onda de luz, y ese registro se lleva a cabo a través de un ordenador. La principal ventaja que se desprende de esto es que una placa holográfica es de un solo uso, mientras que el *chip* del SLM permite una rápida actualización de los datos mediante el *software* adecuado.

Cuando el SLM es iluminado con un haz de luz, en el plano focal inducido por una lente situada en el camino óptico del haz reflejado se forma el holograma, que resulta visible al colocar en ese plano focal una cámara o al proyectarlo bien sobre una superficie cualquiera o bien sobre una tarjeta que convierta la longitud de onda del láser en luz visible en caso necesario.

La parte práctica de este trabajo consistió en la generación de hologramas programables a partir de un SLM. Un desarrollo más pormenorizado y completo de este experimento puede ser encontrado en el capítulo 3. Además, de manera previa, para alcanzar un cierto grado de familiaridad con los conceptos propios de la holografía y tener una primera toma de contacto con un laboratorio de óptica, se llevó a cabo también un holograma no programable en las mismas instalaciones en las que posteriormente se realizaría el experimento con el SLM. El proceso de creación de este holograma no programable se halla detallado en el anexo [B.](#page-64-0)

Por otro lado, y aunque no será un tema tratado de forma experimental en este trabajo, resulta interesante hablar de las aplicaciones de los SLM en la generación de trampas ópticas para átomos, enlazando así con las bases teóricas establecidas en el capítulo 1.

En un montaje habitual del sistema experimental como el que puede verse esquematizado en la Figura [10,](#page-32-0) la región en la que se producen las trampas se corresponde con el plano focal de dos lentes asféricas situadas en el interior de una campana de vacío. En el punto focal se encuentra una nube de átomos (por ejemplo, de rubidio) muy fríos, ya que, como se comentó en la sección [§1.2,](#page-8-0) la profundidad de este tipo de trampas exige que los átomos tengan energías dependientes de temperaturas del orden de los milikelvin (con *E* ∼ *kBT*) para asegurar que no escapen durante el tiempo que dure el experimento [\[3,](#page-59-2) [7,](#page-59-6) [11\]](#page-60-0).

Así, la primera lente asférica cumple la misma función que la lente que hemos estado representando en las figuras de este capítulo, focalizando el haz que se refleja en el SLM para producir el conjunto de pinzas ópticas. La segunda lente asférica amplía de nuevo el haz hasta su configuración inicial y lo dirige al exterior de la campana [\[13\]](#page-60-2).

<span id="page-32-0"></span>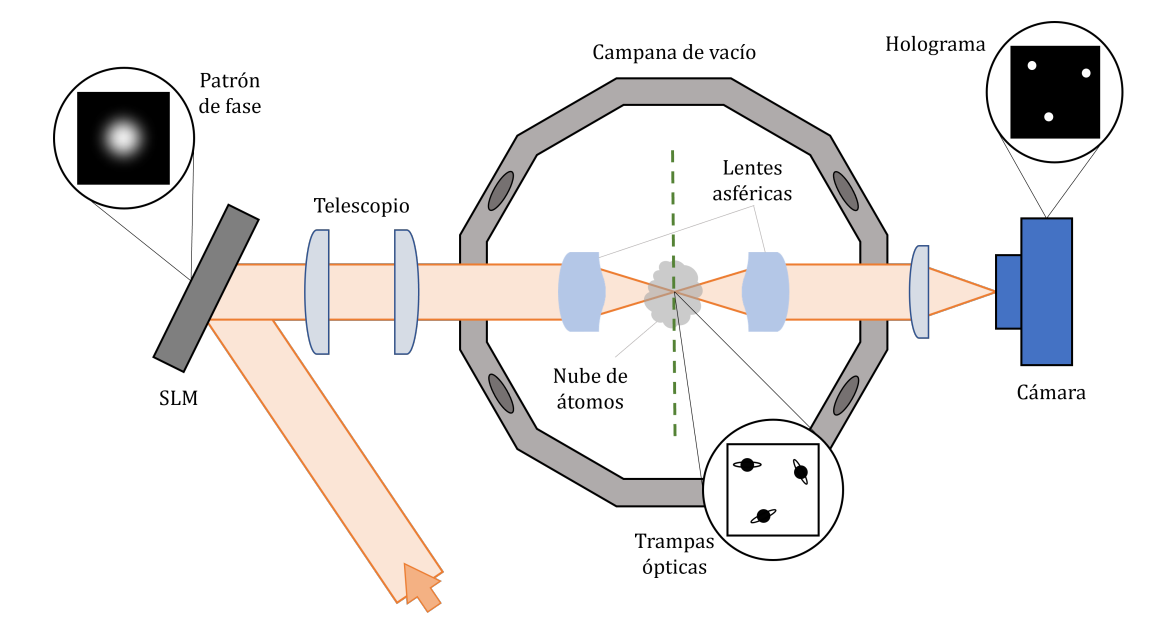

**Figura 10:** Montaje experimental para la creación de múltiples trampas ópticas de átomos simultáneas en una campana de vacío mediante un SLM.

La campana, por su parte, cumple con varias funciones. No solo mantiene las condiciones de vacío y temperatura necesarias y aísla el experimento, sino que también cuenta con sistemas de control de los campos electromagnéticos que pueda haber en su interior. Esto es esencial, ya que cualquier perturbación en estos campos en las proximidades de los átomos podría interferir con el correcto funcionamiento de las trampas ópticas [\[3\]](#page-59-2). Además, como se señaló ya en el capítulo 1, los estados Rydberg, que son frecuentemente estudiados mediante montajes experimentales como este, tienen una fuerte polarizabilidad muy sensible a los campos eléctricos, lo que supone una razón más para someterlos a un control exhaustivo.

Por otra parte, como se ve en la Figura [10,](#page-32-0) es habitual situar un telescopio entre el SLM y la campana para garantizar que se produzca la conjugación de pupila, que será explicada en mayor detalle en la sección [§3.1.](#page-35-0)

Con todos estos elementos dispuestos, el funcionamiento del experimento no difiere demasiado del comentado para los hologramas no programables. Un haz de luz láser incide sobre el *chip* del SLM, que imprime en él un cierto patrón de fase. El haz reflejado alcanza la primera lente asférica en el interior de la campana de vacío y es focalizado en la nube de átomos, donde se forman las trampas ópticas. Durante el tiempo que dure el experimento (con frecuencia, tiempos en rangos de microsegundos a decenas de segundos [\[3\]](#page-59-2)), esos átomos quedan atrapados en la configuración determinada por la distribución de intensidad que induce el patrón de fase tras la aplicación de un algoritmo como el visto en la sección anterior. Fuera de la campana, una vez el haz ha sido colimado y magnificado de nuevo por la segunda lente asférica, se puede colocar una última lente que focalice la luz en una cámara para monitorear el estado de las trampas ópticas, ejerciendo de dispositivo de diagnóstico al registrar los hologramas producidos [\[13\]](#page-60-2).

Este tipo de montajes experimentales son muy útiles para observar las interacciones interatómicas en distintas circunstancias (por ejemplo, para estudiar el bloqueo Rydberg [\[3\]](#page-59-2)), aunque resultan igual de beneficiosos en muchas otras disciplinas con múltiples objetos de estudio, tal y como se subrayó ya en la introducción de esta memoria.

## <span id="page-34-0"></span>**Capítulo 3**

## **Trabajo experimental con un modulador espacial de luz**

En este capítulo se describirá el trabajo experimental con holografía programable realizado en el laboratorio de Óptica Cuántica del **Centro de Investigación en Nanomateriales y Nanotecnología** (CINN), en El Entrego (Asturias), bajo la supervisión de **Daniel Barredo.**

<span id="page-34-1"></span>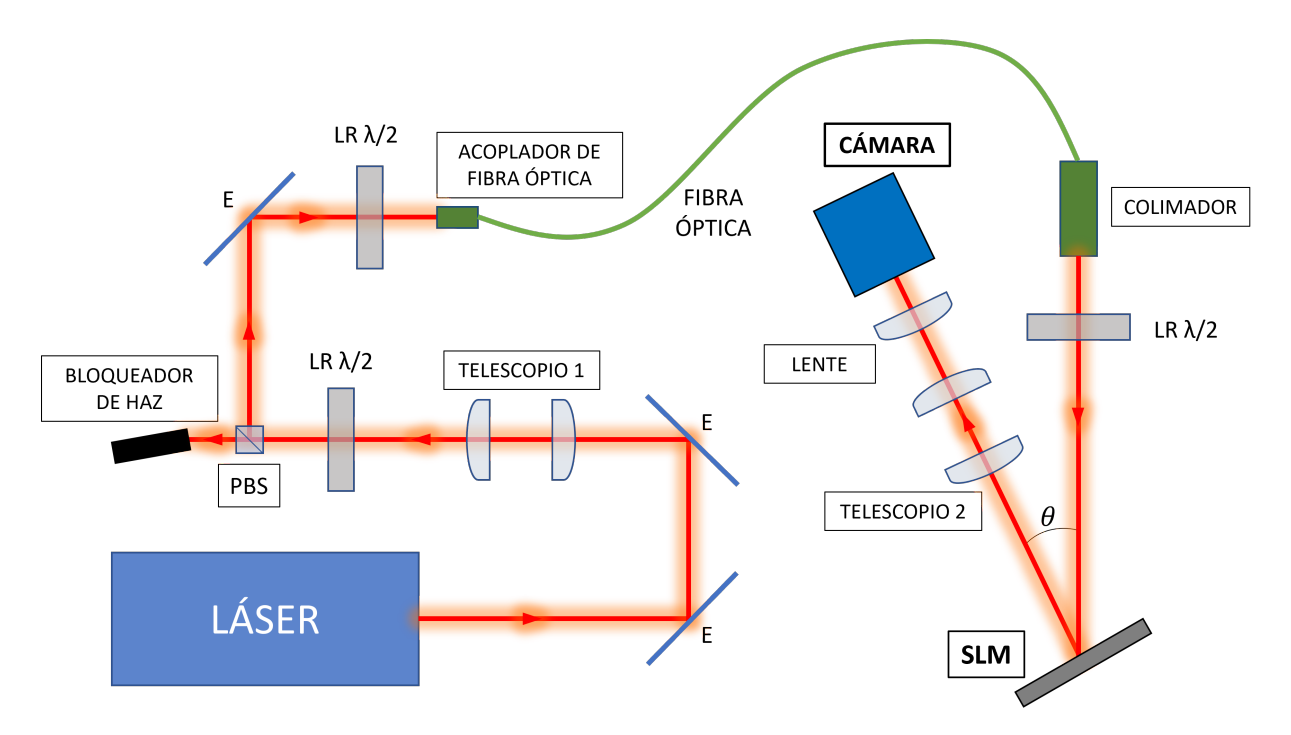

**Figura 11:** Esquema del montaje experimental principal.

El objetivo de dicho experimento fue conocer e ilustrar más claramente las funciones de un **modulador espacial de luz**, así como aprender a montarlo y operar con él a un nivel básico. De manera paralela, se adquirieron unas primeras nociones del trabajo que se lleva a cabo en un laboratorio de Óptica.

Además del montaje principal cuyas especificaciones quedan recogidas en la sección [§3.1,](#page-35-0) se llevó a cabo un montaje previo que aparece detallado en la sección [§3.2](#page-41-0) con el objetivo de ajustar la frecuencia del láser.

#### <span id="page-35-0"></span>**3.1. Montaje experimental principal**

El montaje experimental principal, cuyo esquema puede hallarse en la Figura [11,](#page-34-1) comienza con la primera cabeza del láser y finaliza con una cámara conectada a un ordenador.

<span id="page-35-1"></span>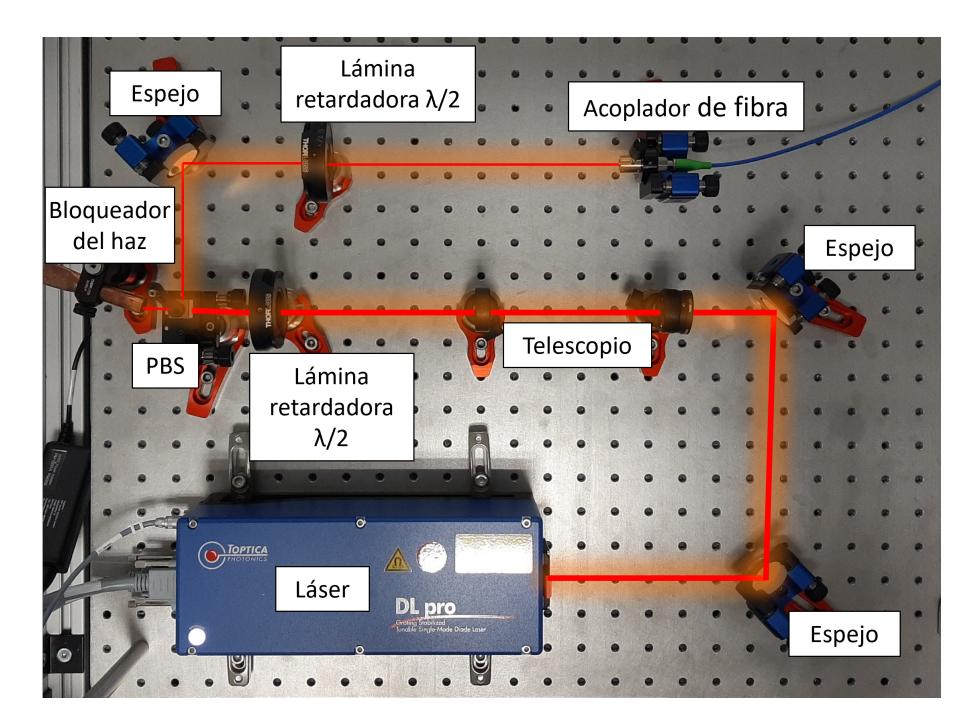

**Figura 12:** Primera parte del montaje principal del experimento y esquema del camino óptico.

En esta sección se describirá y detallará el camino óptico que el haz de luz realizó a lo largo de este recorrido, así como los elementos ópticos que lo componían y sus distintas funciones.

Una fotografía de la primera parte de este montaje inicial, desde el láser hasta un acoplador de fibra óptica que permitirá conducir la luz más cómodamente a partir de ese punto, puede encontrarse en la Figura [12.](#page-35-1) La segunda parte del montaje, por otro lado, se halla en la Figura [16.](#page-39-0)

#### **LÁSER**

Para la realización de este experimento, se empleó un **láser de diodo** de tipo DL PRO de la marca **TOPTICA**, con una longitud de onda de **780nm** y **polarización horizontal**. Su frecuencia no es totalmente estable, sino que experimenta variaciones en función de la temperatura ambiente, la tensión suministrada o la corriente del láser. Para poder garantizar esa estabilidad, se requirió un segundo montaje experimental que hallara la frecuencia deseada y permitiera fijarla en el láser (ver sección [§3.2\)](#page-41-0).

<span id="page-36-0"></span>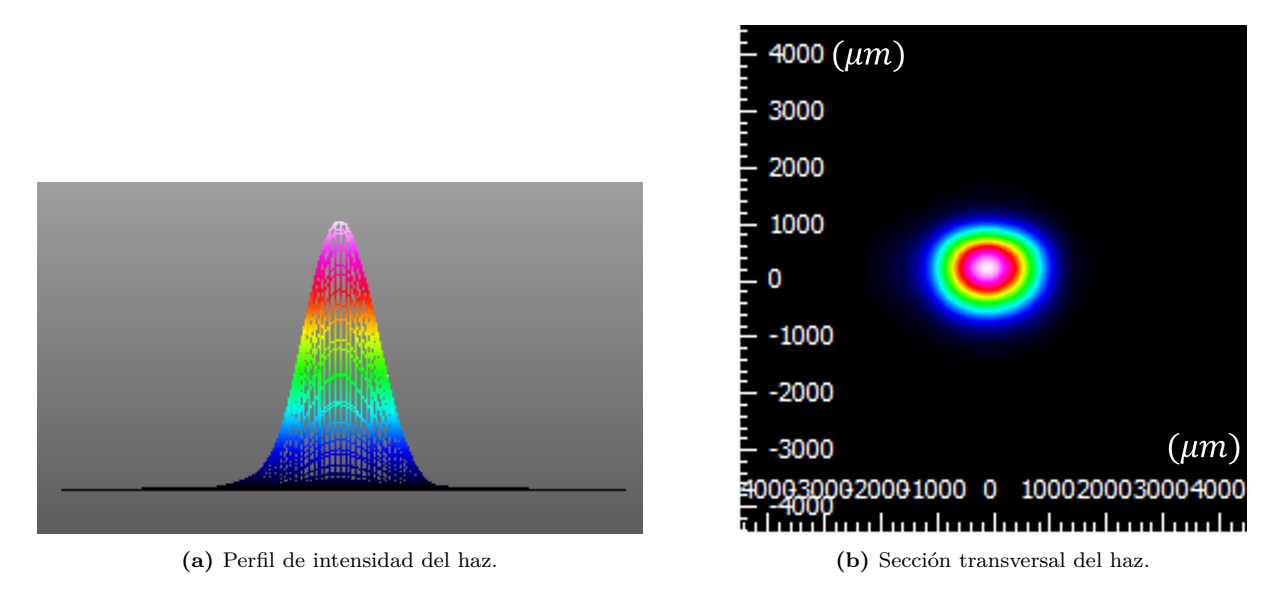

**Figura 13:** Perfil del haz láser empleado en el experimento, medido justo antes del acoplador de fibra óptica. Se aprecia un perfil de intensidad Gaussiano (Figura [13a\)](#page-36-0) y una sección transversal ligeramente elíptica (Figura [13b\)](#page-36-0).

Una primera comprobación habitual cuando se trabaja con un láser es el estudio del perfil del haz. Mediante un **analizador** de la marca **Thorlabs** de tipo BP209-VIS/M, se pudo ver que el perfil de intensidad del láser seguía una distribución Gaussiana (Figura [13\)](#page-36-0), tal y como esperábamos. Sin embargo, la sección transversal del haz no era totalmente circular, sino elíptica (Figura [13b\)](#page-36-0). Además, la excentricidad de esta elipse variaba en función de dónde se tomasen las medidas, ya que el haz no estaba colimado: uno de los ejes de la sección convergía mientras el otro divergía.

Para el objetivo que perseguía el experimento, esto no suponía un problema, aunque sí era necesario conocer y controlar el tamaño del haz en la entrada del acoplador de fibra óptica. Con esta finalidad, tras dos espejos que permitirían reajustar el camino óptico en caso de que algún elemento (o el propio láser) debiera ser movido o sustituido, se colocó un telescopio.

#### **TELESCOPIO 1**

El acoplador de fibra óptica utilizado tenía, según las especificaciones del fabricante, un diámetro útil de 2mm. Sin embargo, los datos del analizador indicaban que, debido a la falta de colimación, el haz alcanzaba el acoplador con un cierto achatamiento, ya que el diámetro elíptico menor era 1*.*17mm y el mayor, 1*.*53mm.

Para un mejor aprovechamiento del haz de luz en el acoplador, se montó un telescopio que implementara una ampliación de ×1*.*5 al perfil mediante dos lentes plano-convexas, una de focal 75mm y otra de focal 50mm, tal y como se indica en la Figura [14.](#page-37-0) Así, se logró que el haz llegara al acoplador con un achatamiento del 77 %, un diámetro elíptico menor de 1*.*76mm y un diámetro elíptico mayor de 2*.*29mm. Esto implicaba una pérdida de luz en un eje y un desaprovechamiento del tamaño útil del acoplador en el otro, pero las consecuencias apenas afectaban a los resultados.

<span id="page-37-0"></span>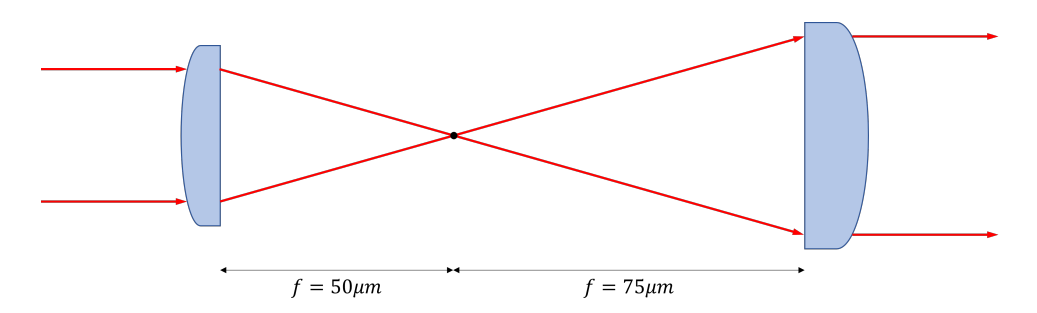

**Figura 14:** Esquema del telescopio 1 indicado en la Figura [11,](#page-34-1) utilizado para introducir una ampliación ×1*.*5 en las dimensiones del perfil del haz.

#### **DIVISOR DE HAZ POLARIZADOR**

Un **divisor de haz polarizador** (o **PBS** por su nombre en inglés, *Polarizing Beam Splitter*) es un elemento que transmite la luz con polarización p y refleja aquella con polarización s, permitiendo así la división del haz.

<span id="page-38-0"></span>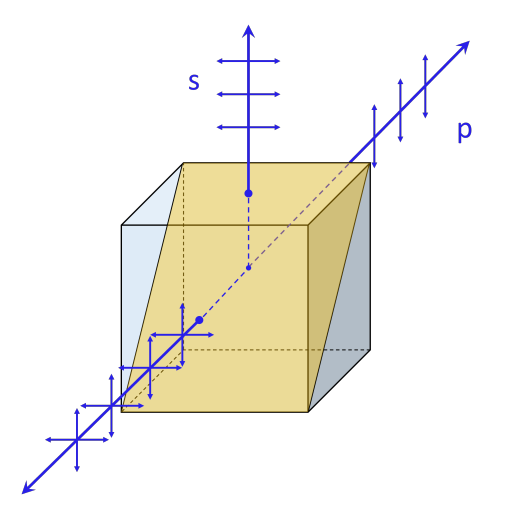

**Figura 15:** Esquema de funcionamiento de un cubo divisor de haz polarizador de la marca Thorlabs, que refleja la componente del haz perpendicular al plano de incidencia y transmite la componente paralela. El plano de incidencia queda definido por la dirección de propagación del haz incidente y la normal al plano interfaz (en el dibujo, pintado en amarillo).

En este experimento, se empleó un cubo divisor de haz polarizador de la marca Thorlabs como el representado en la Figura [15.](#page-38-0)

Antes de este PBS, se colocó una primera **lámina retardadora** *λ/*2 para poder modificar la polarización del haz incidente en función de lo que requiriera el divisor. En este caso, el objetivo era quedarnos con la luz reflejada y dejar que la transmitida llegara a un **bloqueador de haz**, un tubo cerrado por detrás y ennegrecido por dentro que, colocado con un cierto ángulo, impedía que la luz entrante volviera a salir.

Antes de colocar el bloqueador, se proyectó el haz trasmitido sobre una superficie lisa y blanca alejada de la mesa óptica para comprobar que el defecto en la colimación no supusiera un problema para el desarrollo del experimento. A una distancia de unos cuatro metros del PBS, el perfil del haz seguía siendo elíptico, con un achatamiento poco relevante para el montaje que nos ocupaba. Así pues, se prosiguió sin modificar más el haz.

#### **ACOPLADOR DE FIBRA ÓPTICA Y COLIMADOR**

Tras otro espejo y una segunda lámina retardadora *λ/*2, se colocó el **acoplador de fibra óptica**. Con este elemento, el haz de luz se introducía en un cable de fibra que facilitaba la manipulación del camino óptico hasta la segunda parte del montaje inicial.

Para asegurar un acoplamiento lo más preciso posible, se utilizó un láser portátil ajustado en el extremo final del cable de fibra óptica, de forma tal que del acoplador emergiese un haz de luz que sirviera de guía a la hora de alinearlo con el haz incidente. Además, se calibró cuidadosamente el acoplador para asegurar una transferencia de potencia de al menos el 80 %.

Con el objetivo de reducir los riesgos de esta parte del experimento, la potencia del láser principal de TOPTICA se redujo al orden de los miliwatios. Tras alinear el haz incidente con el saliente y calibrar el acoplador, se midió la potencia de salida en el extremo final del cable de fibra óptica y se comprobó que se perdía solo en torno a un 10 % de la potencia.

Ese extremo del cable de fibra óptica fue acoplado a continuación a un **colimador** desde el que se hizo incidir la luz en el *chip* del modulador espacial con un ángulo *θ* ≈ 15◦ . Entre el colimador y el modulador se colocó también una tercera lámina *λ/*2 para controlar la polarización de la luz.

<span id="page-39-0"></span>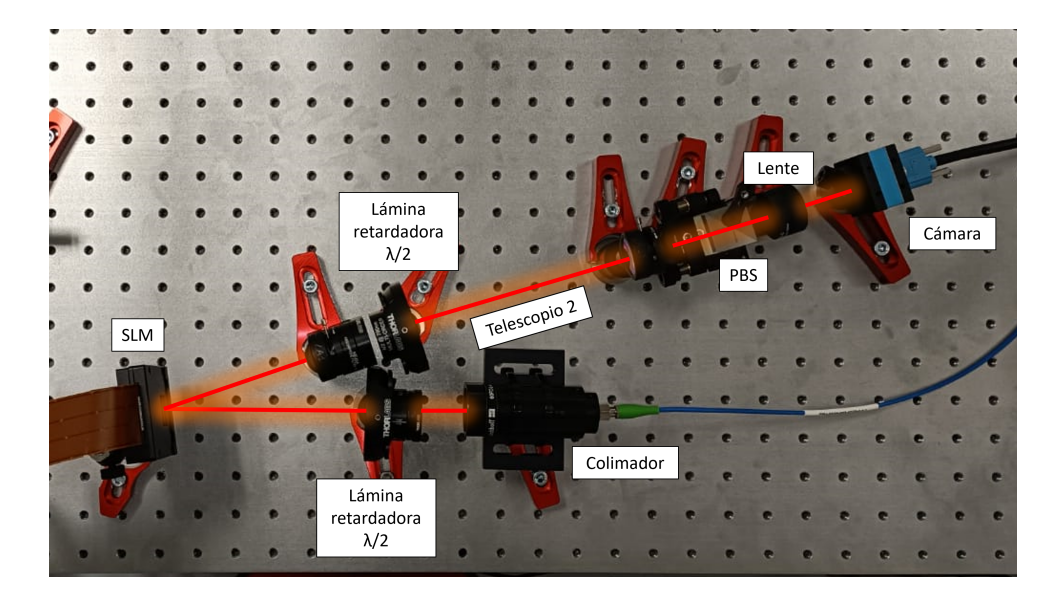

**Figura 16:** Segunda parte del montaje principal del experimento y esquema del camino óptico.

#### **TELESCOPIO 2**

El modulador espacial de luz controla la forma en que se reflejan los haces incidentes, lo que implica cambios en los ángulos de reflexión. Si estos cambios fueran muy grandes, los haces reflejados podrían no incidir en la lente que focaliza la imagen en la cámara.

Para poner remedio a esto, el telescopio 2, consistente en dos lentes plano-convexas de 100mm de focal, cumple con la función de redirigir los haces de forma que siempre incidan en la lente que hace las veces de pupila. A esto se le llama **conjugación de pupila**, y puede verse esquematizado en la figura [17.](#page-40-0)

<span id="page-40-0"></span>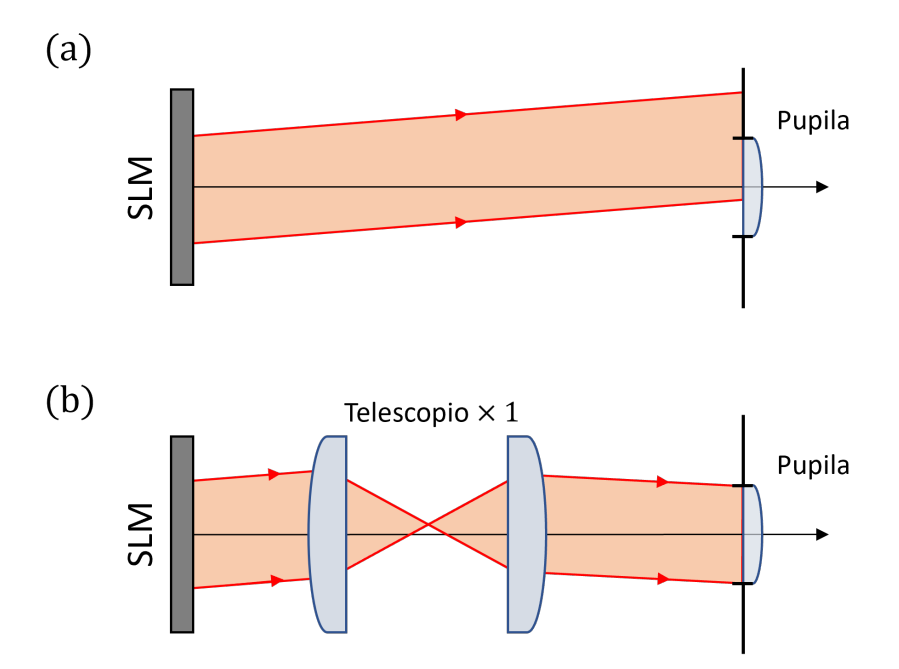

**Figura 17:** Conjugación de pupila con un telescopio ×1. Adaptado de [\[20\]](#page-60-9).

#### **CÁMARA**

<span id="page-40-1"></span>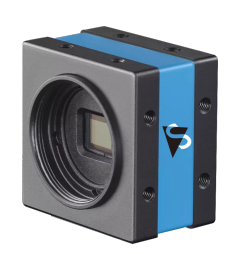

**Figura 18:** Cámara empleada en el montaje. Imagen obtenida de la web de Imaging Source.

Para capturar los hologramas se empleó la cámara industrial monocromática de la Figura [18.](#page-40-1) Concretamente, se trataba de una **DMK 37BUX273** de la empresa **The Imaging Source** con una resolución de 1*.*440 × 1*.*080 y un tamaño de píxel de  $3.45 \mu m \times 3.45 \mu m$ .

Esta cámara detecta la intensidad lumínica que recibe en el *chip* y la traduce en una escala de grises que va del negro (para la ausencia de luz) al blanco (para la intensidad máxima). Al colocarla en el punto focal de la última lente del montaje experimental (con el *chip* en el plano focal visto en el capítulo 2) y conectarla a un ordenador con el *software* IC Imaging Control proporcionado por el fabricante, los hologramas generados pueden verse en el monitor.

#### <span id="page-41-0"></span>**3.2. Descripción y características del SLM**

El DOE empleado en este experimento fue un **modulador espacial de luz de cristales líquidos en silicio** reflexivo (en adelante, LCOS-SLM o simplemente SLM) de la marca **Hamamatsu** perteneciente a la serie **X15213**.

Este dispositivo, mostrado en la Figura [19,](#page-41-1) permite modular la fase de la luz que incide sobre el *chip* de su cabeza a través de un ordenador, en el cual se puede generar la imagen con la que se desea controlar dicha fase. En concreto, este SLM era del subtipo -02, que indica que es de de **espejo dieléctrico multicapa**. Los SLMs de esta categoría poseen una película dieléctrica multicapa sobre la superficie del *chip* del semiconductor complementario de óxido metálico (CMOS), lo que permite la detección de haces de luz láser de distintas longitudes de onda. Así, la reflectividad aumenta a la par que se reduce la tasa de absorción interna, haciendo posible el uso de láseres de gran potencia [\[21\]](#page-60-10).

<span id="page-41-1"></span>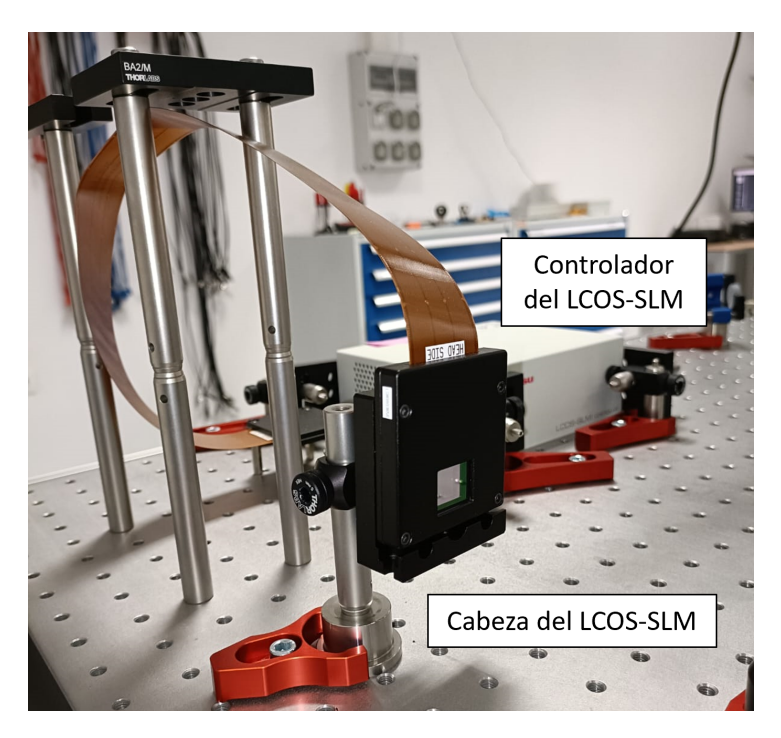

**Figura 19:** LCOS-SLM empleado en el laboratorio.

### <span id="page-42-0"></span>**3.3. Espectroscopía de saturación libre de efecto Doppler**

El SLM, como se ha explicado ya, permite crear múltiples pinzas ópticas simultáneas en las posiciones deseadas, es decir, manipular espacialmente los átomos con un alto nivel de precisión. Sin embargo, y por cuidadosos que seamos con el cálculo del patrón de fases, el hecho de que el *chip* del SLM no sea totalmente plano, sumado a las aberraciones que pueden introducir los distintos elementos ópticos del montaje, llevan a una pérdida de homogeneidad en la profundidad de las trampas ópticas [\[3\]](#page-59-2).

Una trampa muy profunda limitaría aún más el movimiento del átomo, pero exigiría una frecuencia mayor para que alcanzara su primer estado excitado. Dado que la frecuencia del láser queda fijada durante todo el experimento, un átomo en una trampa demasiado profunda podría tener dificultades para emitir fotones y, por tanto, para ser detectado. Por el contrario, una trampa muy superficial haría difícil la retención del átomo durante la duración del experimento [\[3\]](#page-59-2). Por este motivo, después de hacer correr el algoritmo elegido con una cierta intensidad objetivo *I<sup>t</sup>* para todas las trampas, es necesario llevar a cabo una serie de correcciones iterativas que permitan igualar las intensidades experimentales obtenidas. Por ejemplo, en el caso del algoritmo Gerchberg-Saxton, tras haber medido la intensidad *I<sup>i</sup>* de cada trampa *i* en una iteración, habría que ajustarla a una nueva intensidad  $I'_i$  [\[3\]](#page-59-2):

$$
I_i' = \frac{\bar{I}}{1 - G(1 - I_i/\bar{I})},\tag{3.1}
$$

con ¯*I* la intensidad media de todas las trampas en esa iteración y *G* un cierto factor de ganancia. El proceso se repetiría en nuevas iteraciones con el objetivo de profundizar las trampas más superficiales y disminuir la intensidad de las más profundas hasta que la desviación estándar se reduzca a aproximadamente un 1 %. Esto suele lograrse en unas cinco iteraciones de retroalimentación de la intensidad, con la mejoría más rápida obtenida para un factor  $G \simeq 0.7$  [\[3\]](#page-59-2).

Una vez que se tienen las intensidades que garantizan la homogeneización de las profundidades de las trampas ópticas, se puede guardar el patrón de fases resultante en formato imagen, lo que, en principio, permitiría recrear la misma configuración de pinzas ópticas en cualquier momento. Sin embargo, la frecuencia del láser, de la que también depende la profundidad de cada trampa (pues las técnicas holográficas que generan esas trampas se basan en la interferencia de la luz), no es completamente constante, sino que varía con la corriente suministrada, la tensión del piezoeléctrico o la temperatura. Por ello, el patrón de fases con el ajuste de las intensidades generado en un determinado instante puede necesitar ser nuevamente corregido en otro. Dicho de otra forma, cualquier variación en la frecuencia del haz podría hacer que los hologramas calculados en un momento no fueran válidos en el futuro.

En primer lugar, por tanto, fue necesario llevar a cabo una fijación de la frecuencia del láser. Con este fin, y mediante un primer montaje experimental cuya fotografía puede verse en la Figura [20,](#page-43-0) se comenzó con el estudio de la espectroscopía de saturación libre de efecto Doppler.

<span id="page-43-0"></span>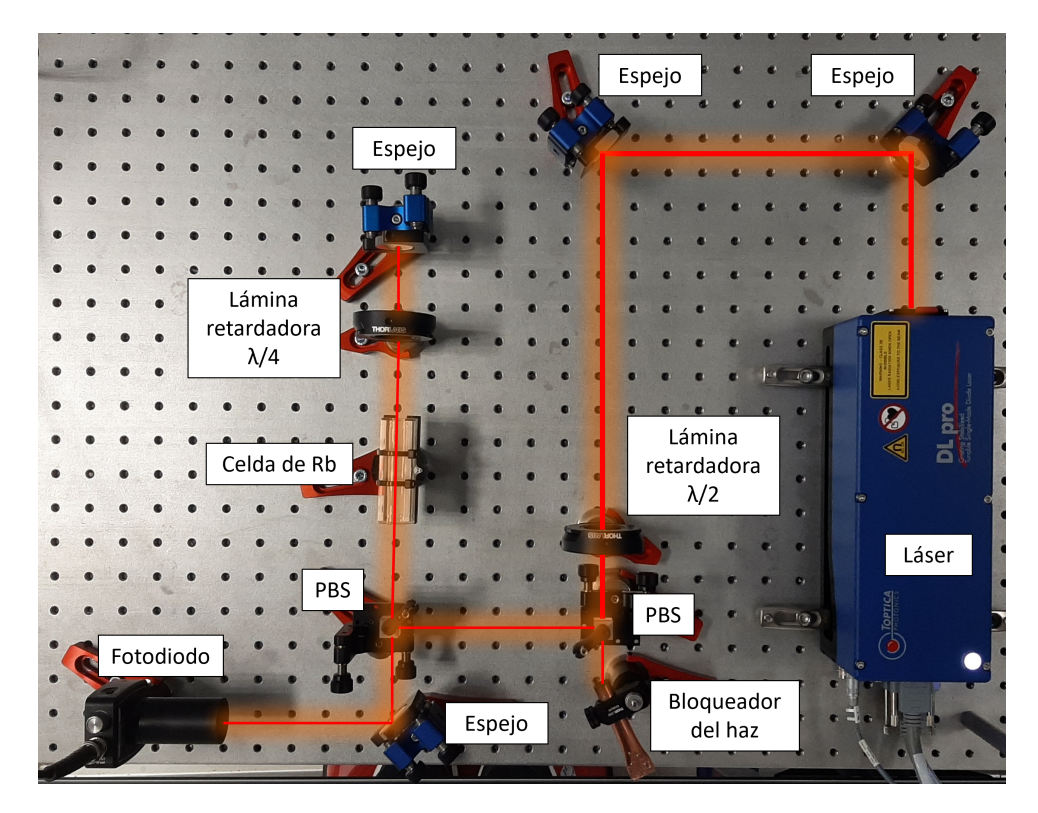

**Figura 20:** Montaje secundario del sistema óptico dedicado a la espectroscopía de saturación libre de efecto Doppler para fijar la frecuencia del láser. La distancia entre dos orificios consecutivos de la mesa óptica es de 2*.*5cm.

Las funciones de los elementos ópticos mostrados en la Figura [20](#page-43-0) están recogidas en detalle en el desarrollo del montaje principal, en la sección [§3.1,](#page-35-0) a excepción de la **celda de rubidio**. Este recipiente cilíndrico de vidrio contiene vapor de rubidio con una baja densidad (para una temperatura de 25◦C, la presión de vapor es de unos 2*.*7 · 10<sup>−</sup><sup>5</sup>Pa, i.e., unas 2*.*6 · 10<sup>−</sup><sup>10</sup>atm [\[22\]](#page-60-11)) y puede utilizarse para hallar la frecuencia de transición del Rb de su estado fundamental a un estado excitado.

El estado fundamental y el primer estado excitado del electrón óptico de este elemento son, respectivamente,  $5^2S_{1/2}$  y  $5^2P_{1/2,3/2}$ . Teniendo en cuenta el espín nuclear  $I = 3/2$  del <sup>87</sup>Rb, se da una estructura hiperfina como la representada en la Figura [21.](#page-44-0) Todas estas transiciones tienen longitudes de onda de en torno a 780nm y pueden ser fácilmente inducidas mediante un láser de diodo como el utilizado en este experimento. Además, la alta presión de vapor del rubidio permite que la celda pueda ser usada a temperatura ambiente, lo que simplifica aún más el montaje experimental [\[23\]](#page-61-0).

<span id="page-44-0"></span>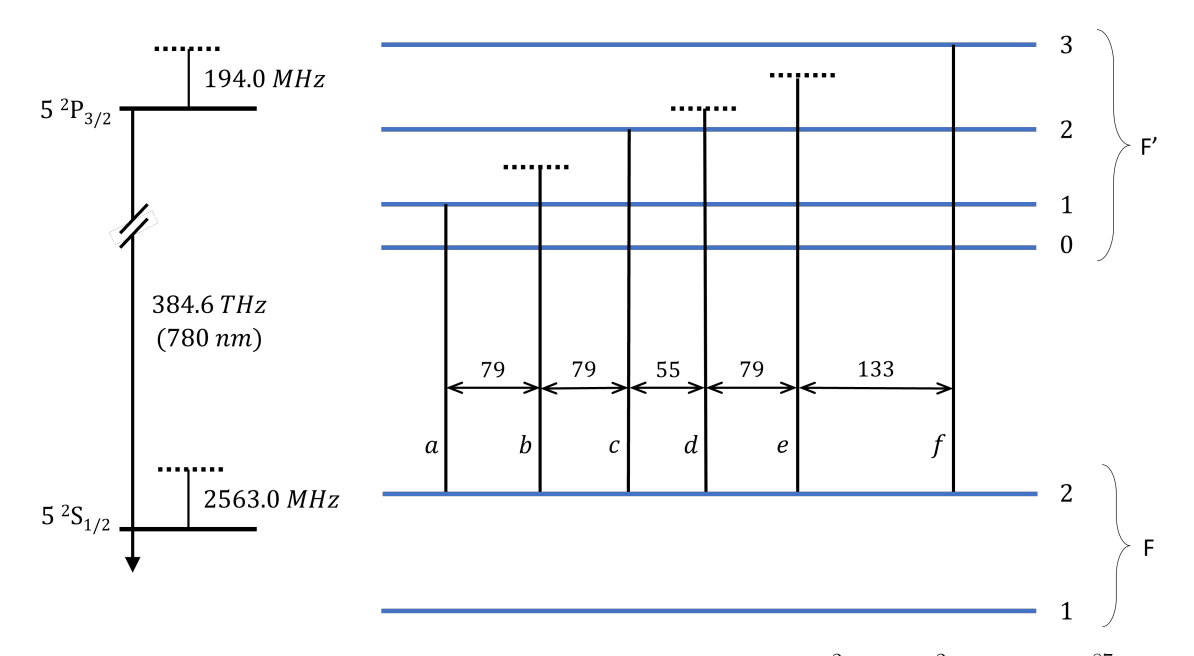

**Figura 21:** Estructura hiperfina de las transiciones de la línea *D* entre 5 <sup>2</sup>*S*1*/*<sup>2</sup> y 5 <sup>2</sup>*P*3*/*<sup>2</sup> para el <sup>87</sup>Rb, con momentos atómicos angulares totales *F* = 2 −→ *F* ′ = 1*,* 2*,* 3. El diagrama general de la izquierda no está a escala. Los valores 79*,* 79*,* 55*,* 79 y 133 son las separaciones en MHz entre las líneas de cada transición. Las líneas horizontales punteadas son frecuencias híbridas o *crossover*. Figura de elaboración propia a partir de [\[23\]](#page-61-0).

La parte de este montaje relativa a la espectrometría de absorción saturada libre de efecto Doppler puede verse esquematizada en la Figura [22.](#page-45-0)

La luz del láser, que llega con polarización *s* por provenir de la reflexión de un primer PBS, se refleja también en su totalidad en el PBS que aparece en el esquema de la Figura [22.](#page-45-0) Este haz, denominado *haz de bombeo*, es más intenso, y atraviesa la celda de rubidio para llegar a un espejo en el que se refleja. El haz resultante de esa reflexión pasa a llamarse *haz de sondeo*, y recorre el camino óptico inverso a través de la celda hasta el

<span id="page-45-0"></span>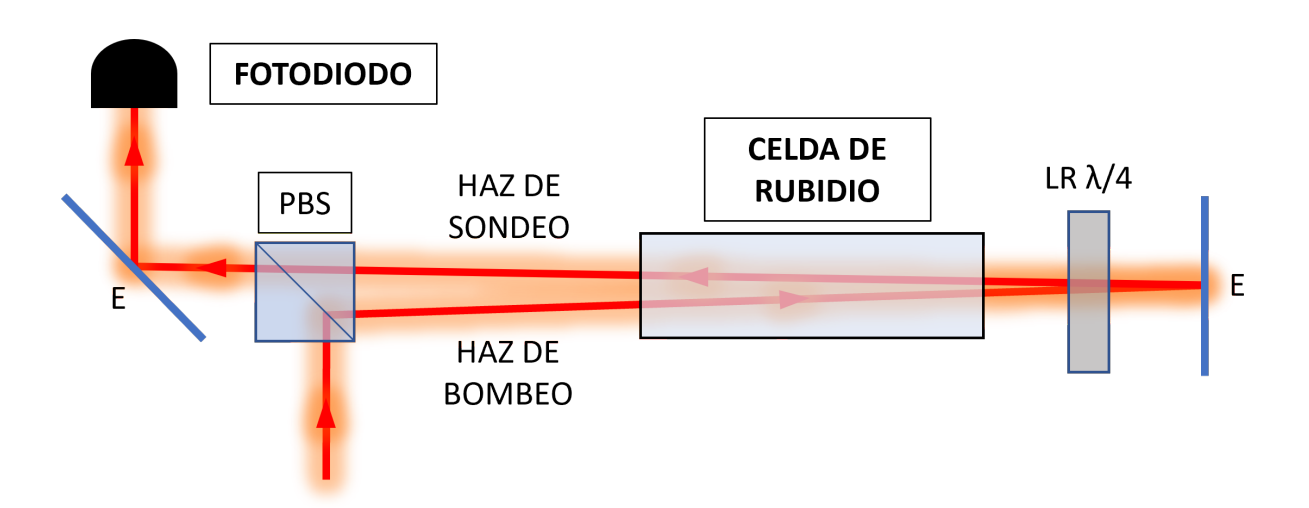

**Figura 22:** Esquema del montaje experimental para la espectrometría de saturación libre de efecto Doppler. El ángulo entre el haz de bombeo y el de sondeo ha sido exagerado para una mejor apreciación del sistema.

PBS. Dado que en su trayecto desde que abandonó la celda por primera vez ha cruzado dos veces una lámina retardadora *λ/*4, tiene ahora polarización *p*, por lo que se transmite por completo en el PBS y llega así a un fotodiodo.

La celda contiene tanto átomos de  ${}^{85}Rb$  (cuya abundancia natural es del 72%) como de <sup>87</sup>Rb (abundancia natural del 28 %) [\[23\]](#page-61-0). Las transiciones propias de la estructura fina de cada uno de estos isótopos se dan a unas frecuencias determinadas; idealmente, por tanto, si los fotones de un único haz de luz a la frecuencia de resonancia  $\omega_0$  correspondiente a una cierta transición interactuaran con los átomos de la celda, el fotodiodo detectaría una caída en la intensidad medida para esa y solo esa frecuencia. Dicha absorción se ajustaría a una distribución Lorentziana de anchura a media altura Γ*/*2. Por ejemplo, para las transiciones de la línea D del <sup>87</sup>Rb de la Figura [21](#page-44-0) a temperatura ambiente, la anchura de desintegración es Γ ≈ 12*π*MHz.

Sin embargo, esto no ocurre así en la práctica, ya que las líneas correspondientes a cada una de estas transiciones resultan indistinguibles entre sí debido al **ensanchamiento Doppler**, que impide apreciar esas distribuciones Lorentzianas al generar sobre ellas distribuciones Gaussianas con una anchura a media altura mayor.

Por ejemplo, las tres transiciones  $5^2S_{1/2}(F = 2) \longrightarrow 5^2P_{3/2}(F' = 1, 2, 3)$  del <sup>87</sup>Rb representadas en la Figura [21](#page-44-0) se verían como una única caída de la intensidad con una distribución Gaussiana, tal y como ocurre en el caso simplificado de la Figura [23.](#page-46-0)

<span id="page-46-0"></span>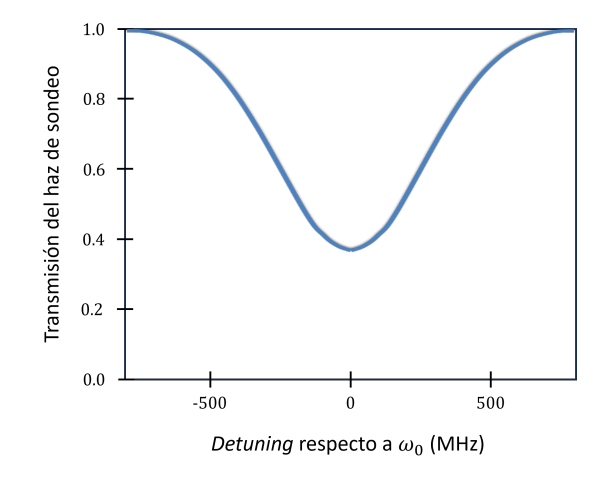

**Figura 23:** Transmisión del haz de sondeo a través de una celda con átomos de dos niveles de un único isótopo. El ensanchamiento Doppler se aprecia en torno a la frecuencia de resonancia *ω*0.

El ensanchamiento Doppler se produce porque la velocidad de los átomos de la celda a temperatura ambiente sigue una distribución de Maxwell-Boltzmann [\[23\]](#page-61-0):

$$
n(v)dv = N\sqrt{\frac{m}{2\pi k_B T}}e^{-\frac{mv^2}{2k_B T}}dv,
$$
\n(3.2)

con *v* la velocidad de los átomos, *m* su masa y *N* su número total. Esto significa que en el interior de la celda se puede dar **efecto Doppler** cuando un fotón del haz de sondeo se encuentra con un átomo de rubidio, ya que este podría tener una cierta componente de la velocidad *v<sup>z</sup>* en la dirección del propio haz, bien en el mismo sentido (*v<sup>z</sup> >* 0) o bien en el opuesto  $(v_z < 0)$ .

Siendo *ω*<sup>0</sup> la frecuencia de resonancia a la que se da una transición para un átomo estático, y para velocidades no relativistas de los átomos como es el caso aquí, el efecto Doppler sigue la siguiente fórmula [\[23\]](#page-61-0):

$$
\omega = \omega_0 \left( 1 + \frac{v_z}{c} \right). \tag{3.3}
$$

Por ello, si el láser se calibra a una frecuencia *ω*, los átomos resonantes con la luz que se verán excitados serán aquellos con una velocidad de

$$
v_z = \left(\frac{\omega - \omega_0}{\omega_0}\right)c\tag{3.4}
$$

en la dirección del haz de luz [\[23\]](#page-61-0). Por tanto, si se representa la absorción medida por el fotodiodo en función de la frecuencia *ω* del láser, se tendrá que el número de átomos en la celda que son resonantes con un haz de luz en un rango de frecuencias en torno a  $\omega_0$ sigue una distribución Gaussiana con anchura a media altura igual a [\[23\]](#page-61-0):

$$
\Delta\omega_{1/2} = \frac{\omega_0}{c} \sqrt{\frac{8k_B \ln(2)T}{m}}.\tag{3.5}
$$

Para el caso del <sup>87</sup>Rb a temperatura ambiente,  $\Delta\omega_{1/2} \approx 160\pi\mathrm{MHz} \gg \Gamma/2 \approx 6\pi\mathrm{MHz}$ [\[24\]](#page-61-1), y de ahí que las líneas específicas de cada transición sean indistinguibles entre sí: quedan ocultas por el ensanchamiento Doppler.

Para resolver el inconveniente que esto supone, surge la **espectrometría de saturación libre de efecto Doppler**. Con un montaje como el de la Figura [22,](#page-45-0) para una frecuencia *ω* distinta de la de resonancia, uno de los dos haces interactúa con un conjunto de átomos cuya componente de la velocidad en la dirección de la luz es *vz*, mientras que el otro haz interactúa con otro conjunto de átomos completamente distintos que tienen velocidad −*vz*. En el caso de un láser *red-detuned* (es decir, *ω < ω*0), el haz de sondeo es el absorbido por los átomos que se alejan de la fuente de luz (con velocidad *vz*) y el de bombeo es el absorbido por los átomos que llevan la misma velocidad en sentido opuesto (−*vz*). En un láser *blue-detuned* (*ω > ω*0), la situación es a la inversa [\[23\]](#page-61-0).

Sin embargo, para un láser cuya frecuencia sea justo la de resonancia, tanto el haz de sondeo como el de bombeo se verán absorbidos por los mismos átomos, que serán aquellos con una velocidad nula en el eje óptico [\[23\]](#page-61-0).

Si el haz de bombeo tuviera una intensidad infinita, aproximadamente la mitad de los átomos de la celda pasarían a estar en un estado excitado, lo cual se denomina *saturación* de la transición atómica. De ahí que a esta técnica se la denomine «espectrometría de saturación». Evidentemente, esto no es posible en la práctica, pero basta con que el haz de bombeo sea lo bastante intenso como para que una buena parte de los átomos con *v<sup>z</sup>* = 0 se exciten. Así, el haz de sondeo, en su recorrido por la celda de rubidio, se ve absorbido por un cierto conjunto de átomos con  $v_z \neq 0$  cuyas transiciones tienen frecuencias distintas de (aunque próximas a) la de resonancia, pero no por los átomos con *v<sup>z</sup>* = 0 que requieren una frecuencia de resonancia, ya que estos ya están siendo excitados por el haz de bombeo [\[23\]](#page-61-0).

En la línea de absorción ensanchada por el efecto Doppler, el fotodiodo detecta entonces un pico para la frecuencia de resonancia que recibe el nombre de **pico de Lamb** y cuya anchura se aproxima a la de la distribución Lorentziana que se corresponde con esa transición. Esto permite determinar con una precisión mucho mayor la frecuencia a la que se dan las transiciones estudiadas.

Si dos transiciones comparten el mismo estado inferior y sus frecuencias difieren en un valor menor que el ancho de la línea de Doppler, se pueden producir los llamados **picos** *crossover* o **picos híbridos**. Son resultado de una pareja de frecuencias de resonancia *ω*<sup>1</sup> y *ω*<sup>2</sup> (una para cada transición) que, al quedar ocultas por el mismo ensanchamiento de Doppler, hacen que un mismo haz pueda excitar a átomos con velocidades en sentidos opuestos si tiene una frecuencia  $\omega$  que verifique  $\omega_1 < \omega < \omega_2$ .

En la Figura [21](#page-44-0) pueden verse también transiciones que darían lugar a picos *crossover*.

<span id="page-48-0"></span>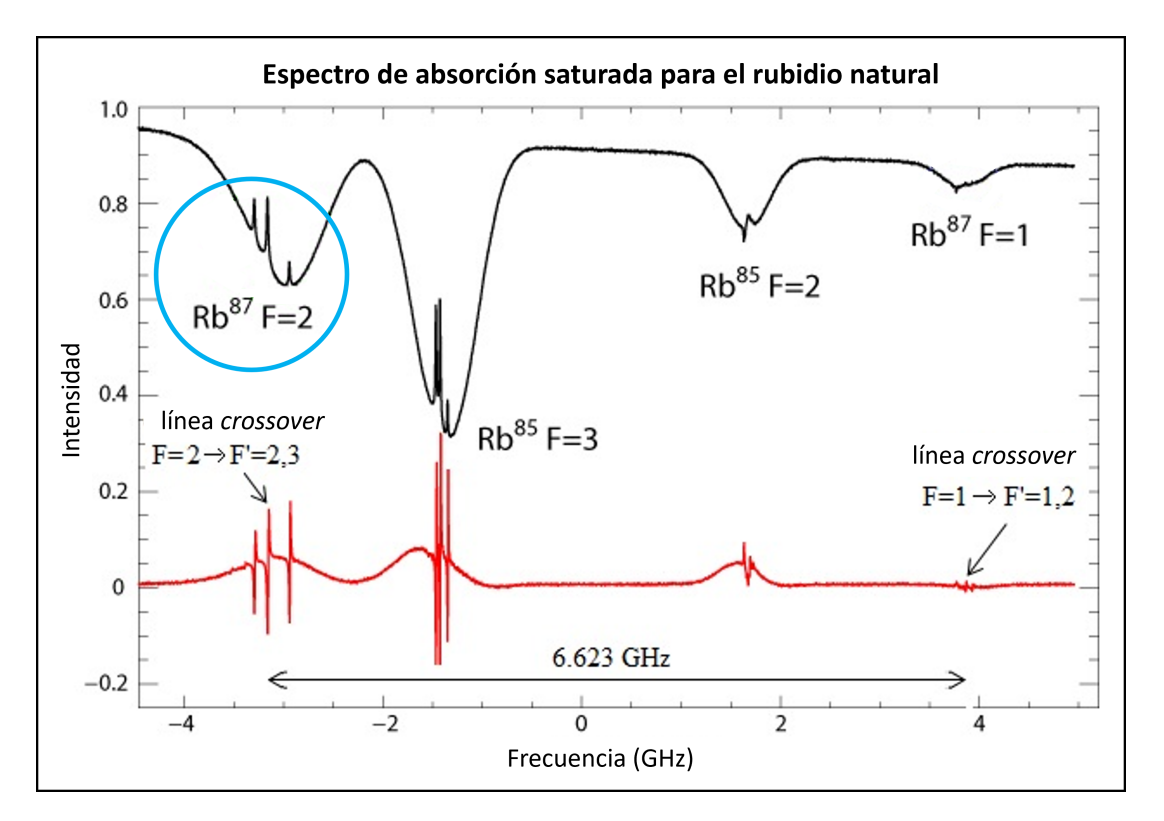

**Figura 24:** Espectro de absorción saturada del rubidio. En negro, la señal de la absorción. En rojo, la derivada de su intensidad. Rodeadas en azul pueden verse las transiciones de la imagen [21,](#page-44-0) con cada pico correspondiendo a una transición entre momentos angulares totales  $F = 2 \longrightarrow F' = 1, 2, 3$ . Imagen adaptada de [\[25\]](#page-61-2).

En la Figura [24](#page-48-0) puede verse el espectro de absorción saturada que debería obtenerse para el rubidio natural con los dos isótopos presentes en la celda. Se aprecian, por una parte, las caídas en la intensidad medida por el fotodiodo con sus respectivos ensanchamientos Doppler, además de los picos de Lamb correspondientes a las transiciones de la estructura fina de ambos isótopos. Además, aparecen también dos líneas *crossover* para el <sup>87</sup>Rb.

Para hallar las frecuencias de resonancia a las que se dan los picos de Lamb, basta con buscar los valores para los que se anula la derivada de la intensidad de la señal de absorción (línea roja en la imagen) con la segunda derivada distinta de 0.

Mediante el programa **TOPAS DLC pro**, se obtuvieron los datos del espectro de absorción saturada libre de efecto Doppler para nuestra celda de rubidio. La señal de absorción obtenida puede verse en la Figura [25,](#page-49-0) donde se muestra también la derivada de la intensidad de dicha señal (conocida como señal de error). Se han representado en función del voltaje del piezoeléctrico con una corriente aproximada de 270mA a una temperatura de 20*.*6 ◦C, ya que el voltaje del piezo es proporcional a la frecuencia.

El propio TOPAS identifica los valores del voltaje para los que la derivada se anula y los ofrece como candidatos para determinar frecuencia a la que fijar el láser. En nuestro caso, se seleccionó uno de los correspondientes a las transiciones del <sup>85</sup>Rb ( $F = 3$ ).

<span id="page-49-0"></span>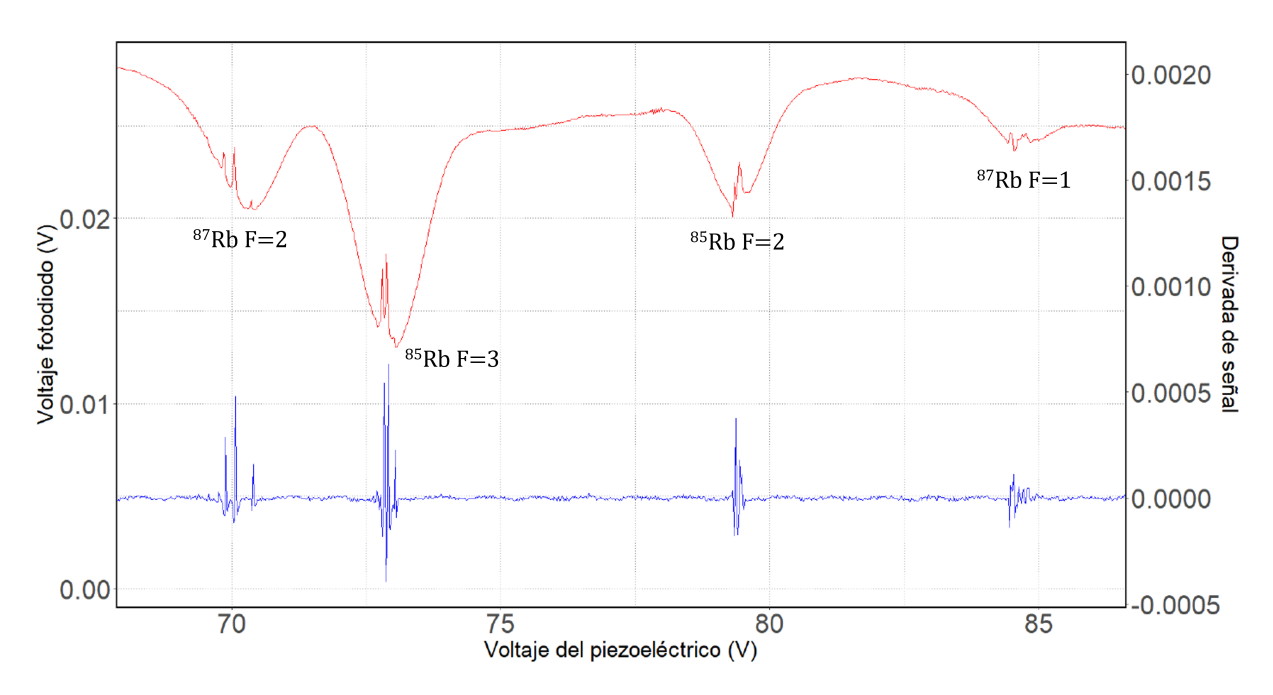

**Figura 25:** Espectro de absorción saturada del rubidio de la celda, obtenido empíricamente mediante el montaje experimental de la Figura [22](#page-45-0) y el programa TOPAS. La línea roja es la señal medida por el fotodiodo; la azul es su derivada. Las transiciones pueden reconocerse fácilmente por comparación directa con la Figura [24.](#page-48-0) Para la fijación de la frecuencia de nuestro láser, se seleccionó uno de los picos de las transiciones del <sup>85</sup>Rb (*F* = 3), en torno a los 73V de voltaje para el piezoeléctrico.

El *software* del láser obtiene la señal de error mediante una desmodulación efectuada por un amplificador de fijación o *lock-in*. Este dispositivo amplifica la señal captada por el fotodiodo y la multiplica por una onda sinusoidal a la frecuencia de referencia, lo que da como resultado una señal de salida de corriente continua correspondiente con la proporción de señal del diodo que ya estaba fijada a la referencia. La integral de esta señal de salida es la señal de error que debe ser enviada al controlador del láser para llevar a cabo los ajustes necesarios [\[26\]](#page-61-3).

#### <span id="page-50-0"></span>**3.4. Otras consideraciones sobre el montaje**

Cuando el haz incide en una lente, es inevitable que un pequeño porcentaje de la luz se refleje en su superficie en lugar de transmitirse debido al cambio de medio. Por este motivo, tener un gran número de elementos a lo largo del camino óptico acaba suponiendo una pérdida de potencia en el haz que, aunque en este experimento no resultaba particularmente relevante, sí puede serlo en otro tipo de montajes que requieran un aprovechamiento máximo de la luz.

Por ello, las lentes utilizadas, que en nuestro caso eran de la marca Thorlabs, llevaban un **recubrimiento antirreflectante** de tipo **B**, es decir, para un rango de longitudes de onda de 650nm-1050nm. Este recubrimiento permitía reducir la reflectancia media a  $R_{\text{media}} < 0.5\,\%$ .

Además, al montaje experimental se añadieron posteriormente una serie de **filtros de densidad neutra** de Thorlabs para controlar la cantidad de luz que recibía la cámara. Según la propia web de Thorlabs, la densidad óptica *OD* es un factor de atenuación de la potencia del láser que se relaciona con el coeficiente de transmisión *T* mediante la expresión *OD* = *log*10(*T* −1 ). De no añadir estos filtros, el *chip* de la cámara se saturaba o mostraba grandes regiones blancas por el exceso de iluminación recibida que impedía apreciar los hologramas.

Por otra parte, tras el segundo telescopio y antes de la cámara se situó una última lente que equivaldría a una de las lentes asféricas del experimento con átomos Rydberg detallado en el capítulo 2. Su objetivo era asegurar que el holograma resultante incidiera sobre el *chip* de la cámara con el tamaño adecuado. Si una trampa ocupa un único píxel o incluso menos, apreciarla resultaría casi imposible. Por el contrario, tener varias decenas de píxeles por trampa nos daría una resolución excelente, pero impediría observar múltiples trampas de forma simultánea.

Otro aspecto a tener en cuenta en el montaje experimental es que los hologramas que nos interesaban se generaban como resultado del primer orden de difracción a partir del SLM. El orden 0, sin embargo, no podía ser controlado, y su nivel de intensidad, más elevado que el de cualquier otro orden, ocultaba también parte del holograma al llegar a la cámara.

Se recurrió a dos formas distintas de atenuar este efecto. La primera consistió en manipular la red de difracción escalonada del SLM para aumentar la distancia angular entre los órdenes 0 y 1, impidiendo así que sus imágenes se solapasen en la cámara. La segunda fue añadir una lámina retardadora *λ/*2 y un PBS (visibles en la Figura [16\)](#page-39-0) para desviar gran parte dela luz del orden 0, algo que podía hacerse debido a que el SLM modifica la polarización de todos los órdenes salvo de ese, que permanece con su polarización inicial.

#### <span id="page-51-0"></span>**3.5.** *Software*

Para el manejo del SLM, la opción más rápida y sencilla es el *software* SLMControl3 proporcionado por el propio fabricante para su control desde el ordenador. En este programa se introducen las imágenes objetivo con extensión .bmp y una profundidad de 8 *bits*, lo cual, debido a que trabajamos con imágenes monocromáticas, se traduce en hologramas con una escala de grises para cada píxel de 256 valores, desde el negro (para el 0) hasta el blanco (para el 255).

Para crear los hologramas, este *software* utiliza un **algoritmo iterativo de la transformada de Fourier** (IFTA) como el que ya se comentó en el capítulo 2.

#### <span id="page-51-1"></span>**3.6. Resultados experimentales**

En primer lugar, se introdujo en el SLMControl3 una imagen objetivo cuadrada de 512 píxeles de lado con extensión .bmp y una profundidad de 8 *bits*. Para que el holograma se apreciara con mayor claridad, se eligió una imagen (mostrada en la Figura [26a\)](#page-52-0) con máximo contraste entre regiones distintas, usando solo los colores blanco y negro con los perfiles de la figura bien definidos y nítidos.

<span id="page-52-0"></span>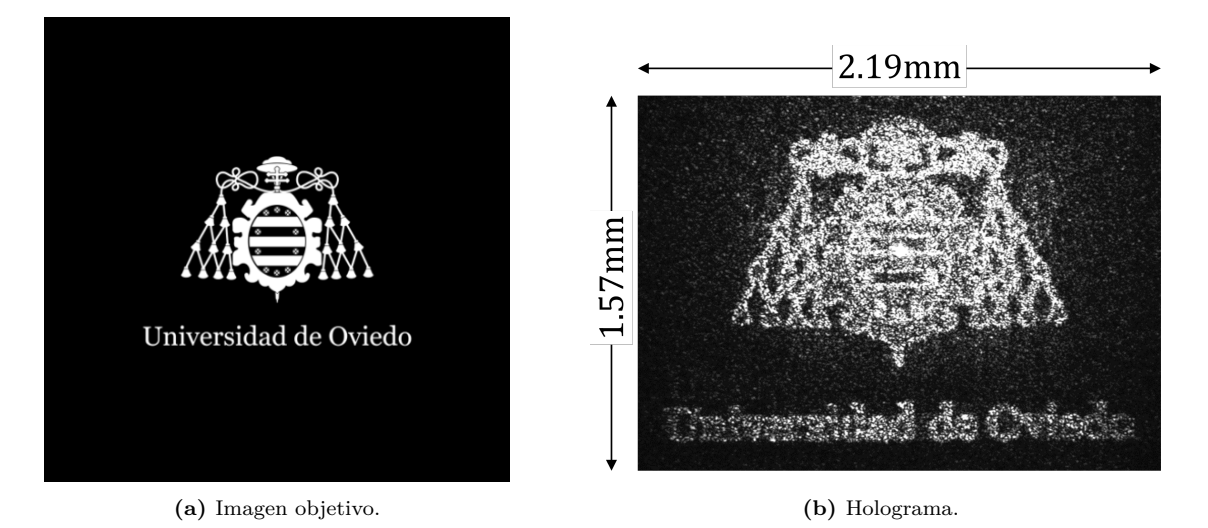

**Figura 26:** Ejemplo de primer holograma realizado con el SLM.

Se aplicó el algoritmo IFTA con 100 iteraciones, tras lo que se ajustó la lámina retardadora *λ/*2 para atenuar al máximo la intensidad del haz del orden de difracción 0 y se modificó la red de difracción para que la luz residual no dificultara la apreciación del holograma. El resultado, que puede encontrarse ampliado en la Figura [26b,](#page-52-0) fue una imagen poco clara en la que se intuye el motivo original, aunque los detalles no están definidos y se aprecian réplicas del holograma más tenues y ligeramente desplazadas que generan «ruido» de fondo. Era evidente que existían problemas de alineación, además de ciertas aberraciones introducidas por los elementos ópticos.

Este primer holograma se empleó para tratar de mejorar la alineación del montaje óptico con el objetivo de aumentar la nitidez del resultado, aunque hubo una parte de la iluminación residual procedente de la reflexión en el cristal protector del *chip* de la cámara que no se pudo eliminar.

Para el siguiente ejemplo se empleó una imagen objetivo (Figura [27a\)](#page-53-0) con menos detalles, aunque las características técnicas eran las mismas que en el caso anterior: 512 píxeles de lado, extensión .bmp y una profundidad de 8 *bits*. Para disminuir la interferencia del punto de luz del orden 0, se modificó la red de difracción (Figura [27c\)](#page-53-0) con el fin de desplazar la distribución de intensidad hasta que ese punto quedase escondido tras la letra «F» del holograma.

En la Figura [27b](#page-53-0) se puede apreciar que el resultado es ya mucho más claro y limpio.

<span id="page-53-0"></span>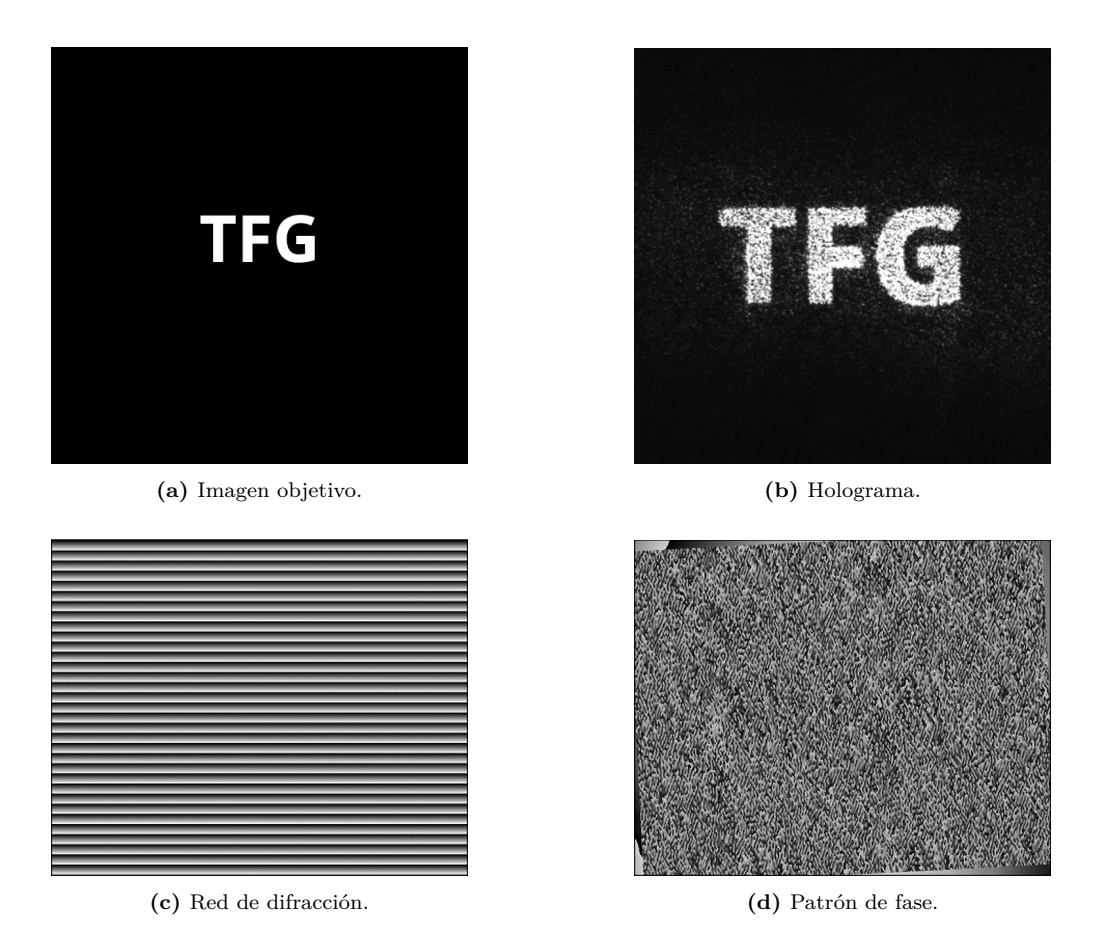

**Figura 27:** Ejemplo de holograma realizado con el SLM, junto a la imagen objetivo y la red de difracción utilizadas con el patrón de fases resultante.

A continuación, se cambió el número de iteraciones del algoritmo a 500 y se generó una galería de hologramas de la que pueden verse algunos ejemplos en la Figura [28.](#page-55-0) Aumentar el número de iteraciones volvió ligeramente más nítidos los hologramas, aunque las diferencias apenas fueron reseñables.

Las redes de difracción escalonadas, que se comentaron ya en la sección [§2.2,](#page-23-0) fueron variándose en función de dónde quedara la luz residual de orden de difracción 0 en el holograma, tratando de cubrirla con alguna zona luminosa de la imagen resultante, tal y como se hizo con el holograma de la Figura [27.](#page-53-0) Se introducía así un desplazamiento (∆*x,* ∆*y*) en la distribución de intensidad completa para el orden de difracción 1. Pese a ello, y con la máxima atenuación que podía lograrse a través del PBS, el punto de luz del orden 0 sigue siendo apreciable en los hologramas de la columna (D) en la Figura [28.](#page-55-0)

Por otro lado, los patrones de fase  $\varphi(x, y)$  de las Figuras [27](#page-53-0) y [28](#page-55-0) son los que el algoritmo iterativo de la transformada de Fourier da como resultado final para aproximar la distribución de intensidad deseada, como ya se explicó en la sección [§2.3.](#page-26-0) El SLM introduce esas variaciones de fase en el campo de luz del haz incidente y así se producen los hologramas con la configuración objetivo. Las regiones distintas de los bordes en esos patrones de fase son consecuencia de haber tenido que rotar tres grados los hologramas para colocarlos rectos con respecto a las imágenes originales, ya que una ligera inclinación difícil de corregir en la posición del SLM y de la cámara dieron lugar a un pequeño giro de las distribuciones de intensidad.

En la Figura [28](#page-55-0) se aprecia que las regiones exteriores de los hologramas presentan una menor intensidad que las centrales. Esto es debido a una alineación imperfecta de los elementos ópticos situados entre el SLM y el plano focal.

También es interesante comentar que la reducción de tamaño que experimentan los hologramas es debida a la lente situada antes de la cámara. Rescatando la notación del capítulo 2, el *chip* del SLM era una matriz de *Nx*×*N<sup>y</sup>* = 1272×1024 píxeles con un tamaño de  $\Delta_x = \Delta_y = 12.5 \mu$ m, por lo que las dimensiones del *chip* eran de  $L_x \times L_y = 15.9$ mm × 12*.*8mm. Dado que todas las imágenes objetivo eran de 512 × 512 píxeles, en el SLM se multiplicaron por dos para aprovechar el máximo espacio posible, con lo que su tamaño pasó a ser de 12*.*8mm × 12*.*8mm. En la Figura [28,](#page-55-0) sin embargo, puede verse cómo los hologramas tienen un tamaño menor (ha de tenerse en cuenta que han sido ampliados para una mejor apreciación).

Como se explicó ya con mayor detenimiento en el capítulo 2, las distribuciones de intensidad obtenidas (los hologramas de la columna D en la Figura [28\)](#page-55-0) pueden ser empleadas como configuraciones de trampas ópticas para la captación de átomos. En este caso, lo ideal es que cada trampa esté bien delimitada como una zona puntual de alta intensidad rodeada de oscuridad (es decir, las distribuciones de intensidades serían entonces puntuales o funciones delta). El propio límite de difracción del sistema óptico se encargaría después de producir distribuciones Gaussianas.

Por otro lado, el SLM se puede emplear también para corregir algunas de las aberraciones introducidas por el sistema óptico, añadiendo a los patrones de fase una máscara o patrón estático. El fabricante del dispositivo incluía en el envío una colección de patrones de corrección para las aberraciones propias del SLM (por ejemplo, para las irregularidades del *chip*, que no es totalmente plano) en función de la longitud de onda del haz empleado.

La generación de las trampas ópticas no difiere de la de los hologramas, y el mismo algoritmo GS puede ser empleado con el propósito de crear distribuciones de intensidad con las que atrapar y manipular átomos, que es, a fin de cuentas, el objetivo de los experimentos con un SLM en Óptica Cuántica.

<span id="page-55-0"></span>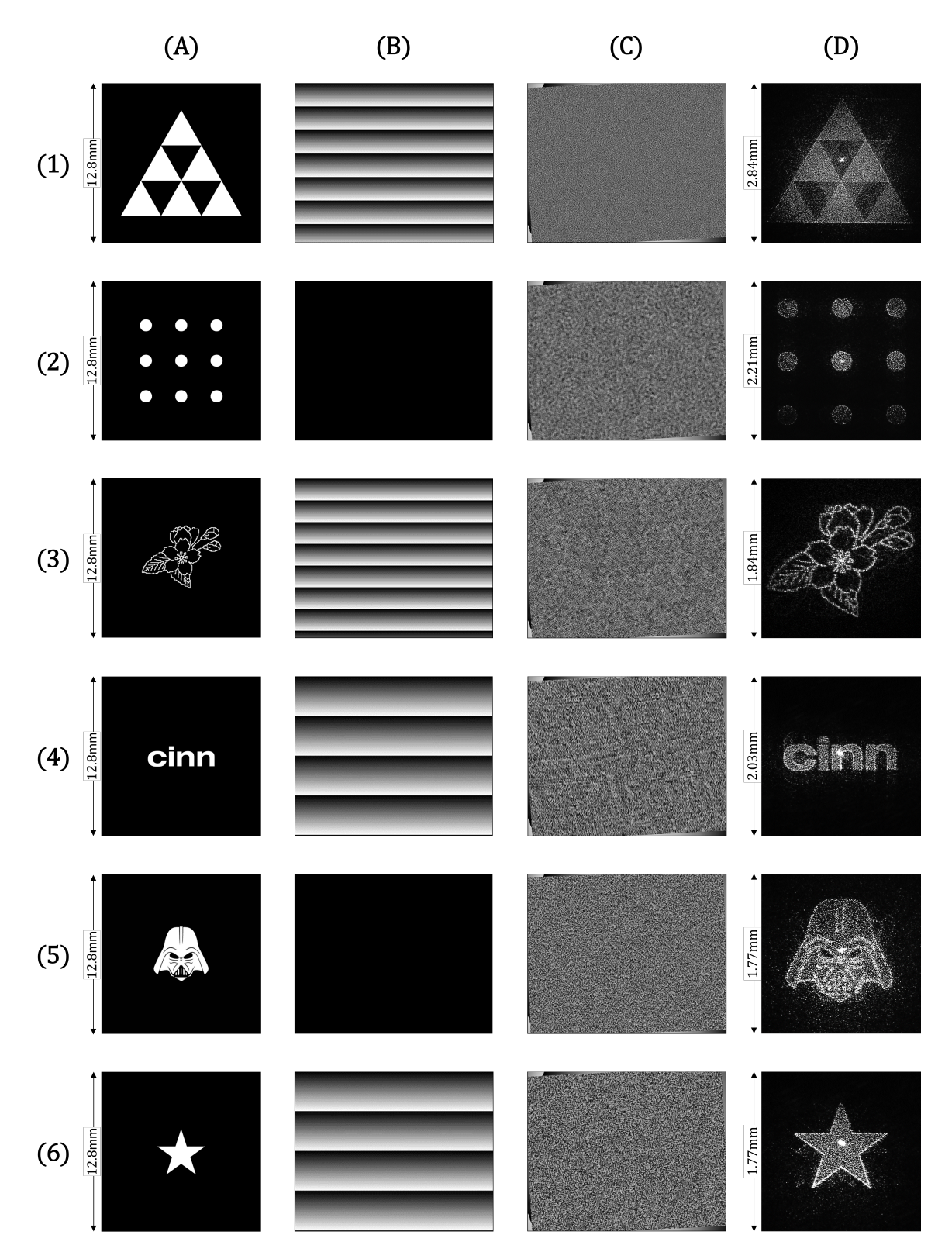

**Figura 28:** Galería de hologramas realizados con el SLM (columna D) a partir de imágenes objetivo (columna A) con sus redes de difracción (columna B) y patrones de fase (columna C).

## <span id="page-56-0"></span>**Capítulo 4**

### **Conclusiones**

En las últimas cuatro décadas, nuestro entendimiento y control del mundo microscópico ha experimentado un avance extraordinario, con las consiguientes consecuencias que ello ha tenido en disciplinas tan variadas como la Biología, la Tecnología y la Física.

En parte, este progreso es debido al surgimiento de las **pinzas ópticas** como herramientas para la manipulación de objetos en escalas incluso nanométricas. Comprender que el momento de los fotones podía dar lugar a fuerzas de gradiente capaces de interactuar con la materia fue clave para que este descubrimiento tuviera lugar. Dichas fuerzas son las encargadas de mantener el objeto microscópico en una posición de equilibrio situada en un punto de focalización de la luz.

El funcionamiento de una pinza óptica puede ser entendido desde una **aproximación clásica** mediante el modelo del oscilador clásico de Lorentz, que considera dipolo eléctrico constituido por un electrón de masa *m* ligado elásticamente al núcleo de un átomo con una frecuencia de oscilación *ω*0. El resultado es un oscilador en el que el electrón puede llevar a cabo pequeños desplazamientos en torno a su posición de equilibrio sin llegar a escapar, tal y como ocurre con los objetos atrapados en una pinza óptica.

Otra perspectiva es la ofrecida por la **aproximación semi-clásica** con el modelo del átomo de dos niveles, consistente en un átomo con un único electrón de valencia que se desplaza entre su estado fundamental y un estado excitado. La energía de ambos niveles, sin embargo, no queda fijada, sino que puede experimentar pequeños desplazamientos debido al efecto Stark, causado por una perturbación en el campo eléctrico al tener frecuencias que no se correspondan con la frecuencia de transición; si la diferencia entre ambas frecuencias es grande, esta luz es conocida como *far-detuned*.

Una vez entendido cómo funcionan las pinzas ópticas, se plantea la pregunta de si

resulta posible producir múltiples trampas simultáneas con las que estudiar, por ejemplo, las interacciones interatómicas. Sin embargo, aunque se lograra crear varias pinzas ópticas en una misma región, surge un problema: a las distancias mínimas requeridas para observar los átomos con la resolución suficiente, sus interacciones son despreciables.

Esto puede resolverse con los **átomos Rydberg**, es decir, aquellos que han sido excitados hasta llevar su nivel cuántico a intervalos de 40 *< n <* 100, ya que sus interacciones experimentan una extrema potenciación en esos estados.

Sorteado este obstáculo, la producción de múltiples trampas simultáneas puede ser conseguida mediante la **modulación espacial de la luz**, consistente en la manipulación de la estructura de la luz a través de un elemento de difracción óptica (DOE). Como se vio en el capítulo 2, existen varios tipos distintos de DOEs: desde los **dispositivos digitales de micro-espejos** (DMD) hasta los **moduladores espaciales de luz** (SLM), que pueden a su vez ser de cristales líquidos (LCOS-SLM), transmisivo o reflexivo, de modulación de fase o modulación de amplitud...

El más empleado por su eficiencia es el **LCOS-SLM reflexivo de modulación de fase**, en el que se ha centrado más atención a lo largo de esta memoria. Así, se ha visto, por ejemplo, que este tipo de SLM introduce una cierta diferencia de fase en la luz que incide sobre su *chip*, de forma tal que el haz reflejado produzca una distribución de intensidad en el plano focal de una lente que se sitúe en su camino óptico. El SLM puede ser controlado a través de un ordenador, y existen diversos algoritmos como el **Gerchberg-Saxton** que permiten determinar qué patrón de fase se necesita para obtener una aproximación de la distribución de intensidad deseada.

La última parte de esta memoria ha sido dedicada al **trabajo experimental** que se llevó a cabo en el **laboratorio de Óptica Cuántica del CINN**, donde se puso a prueba un LCOS-SLM reflexivo de modulación de fase para la generación de un holograma.

Con este objetivo, se prepararon dos montajes experimentales distintos: uno principal dedicado a la creación del holograma y otro secundario destinado a la fijación de la frecuencia del láser. Junto a este último se llevó a cabo un estudio de la **espectrometría de saturación libre de efecto Doppler** para determinar las frecuencias de transición de una muestra de átomos de rubidio a pesar del fenómeno de ensanchamiento Doppler que se producía.

En cuanto al montaje principal, su puesta a punto sirvió de formación no solo en lo relativo a la holografía y la modulación de la luz, sino también en lo referente a la **Física experimental** y el **trabajo de laboratorio**. Tras la preparación de todos los elementos ópticos requeridos, el montaje permitió emplear un SLM para generar distintos

**hologramas** bidimensionales que fueron registrados por una cámara.

En conclusión, este trabajo ha traído aparejado un gran aprendizaje tanto desde el punto de vista teórico como experimental. Ha servido para sentar las bases en las que se fundamenta una herramienta muy prometedora que continúa expandiendo los límites de una gran variedad de disciplinas científicas año tras año, pero también para experimentar una cara distinta de la Física que solo se puede conocer si se vive en primera persona en el interior de un laboratorio.

### **Bibliografía**

- <span id="page-59-0"></span>[1] University of Central Florida (2016). '29.4 Photon Momentum'. *Chapter 29: Introduction to Quantum Physics*.
- <span id="page-59-1"></span>[2] Grier, D. G. (2003). 'A revolution in optical manipulation'. *NATURE*, 424, 810.
- <span id="page-59-2"></span>[3] Labuhn, H. (2016). 'Rydberg excitation dynamics and correlations in arbitrary 2D arrays of single atoms'. *Université Paris Saclay (COmUE)*.
- <span id="page-59-3"></span>[4] Álvarez, P. (2021). 'Holografía: almacenamiento de imágenes en 3D'. Trabajo de Fin de Grado de Física. *Universidad de Oviedo*.
- <span id="page-59-4"></span>[5] Pesce, G.; Jones, P.H.; Maragò, O. M.; Volpe, G. (2020). 'Optical tweezers: theory and practice'. *The European Physical Journal Plus*, 135, 949.
- <span id="page-59-5"></span>[6] Rocha, M. S. (2009). 'Optical tweezers for undergraduates: Theoretical analysis and experiments'. *American Journal of Physics*, 77, 704.
- <span id="page-59-6"></span>[7] Grimm, R.; Weidemüller, M.; Ovchinnikov, Y. B. (2000). 'Optical Dipole Traps for Neutral Atoms'. *Advances in Atomic, Molecular, and Optical Physics*,  $42, 95$ .
- <span id="page-59-7"></span>[8] Fujii, K. (2014). 'Introduction to the Rotating Wave Approximation (RWA)<: Two Coherent Oscillations'. arXiv:1301.3585
- <span id="page-59-8"></span>[9] Dalibard, J. (2013). 'Des cages de lumière pour les atomes : la physique des pièges et des réseaux optiques' (*cours*).
- <span id="page-59-9"></span>[10] Tallieu, S. (2012). 'Holographic optical trapping'. Trabajo de Fin de Máster. *Universiteit Gent*.
- <span id="page-60-0"></span>[11] Béguin, L. (2013). 'Measurement of the van der Waals interaction between two Rydberg atoms'. *Institut d'Optique Graduate School - École Doctorale Ondes et Matière*.
- <span id="page-60-1"></span>[12] Gallagher, T. F. (1994). 'Rydberg atoms'. *(Cambridge Monographs on Atomic, Molecular and Chemical Physics). Cambridge: Cambridge University Press.*
- <span id="page-60-2"></span>[13] Ravets, S. (2014). 'Development of tools for quantum engineering using individual atoms: optical nanofibers and controlled Rydberg interactions'. *Institut d'Optique Graduate School*.
- <span id="page-60-3"></span>[14] Saffman, M; Walke, T. G.; Mølmer, K. (2010). 'Quantum information with Rydberg atoms'. *Rev. Mod. Phys.*, 82, 2313.
- <span id="page-60-4"></span>[15] Spalding, G. C.; Courtial, J.; Di Leonardo, R. (2008). 'Holographic optical tweezers'. *Structured Light and Its Applications*, 139-168.
- <span id="page-60-5"></span>[16] Ayoub, A. B.; Psaltis, D. (2021). 'High speed, complex wavefront shaping using the digital micro-mirror device'. *Scientific Reports*, 11, nº 18837.
- <span id="page-60-6"></span>[17] Osten, W.; Kohler, C.; Liesener, J. (2005). 'Evaluation and application of spatial light modulators for optical metrology'. *Ópt. Pur. y Apl.*, 38 (3).
- <span id="page-60-7"></span>[18] Kujawińska, M.; Porras-Aguilar, R.; Zaperty, W. (2012). 'LCoS spatial light modulators as active phase elements of full-field measurement systems and sensors'. *Metrol. Meas. Syst.*, XIX , (3), 445-458.
- <span id="page-60-8"></span>[19] Di Leonardo, R.; Ianni, F.; Ruocco, G. (2007). 'Computer generation of optimal holograms for optical trap arrays'. *Opt. Express*, 15, 1913-1922.
- <span id="page-60-9"></span>[20] Nogrette, F.; Labuhn, H.; Ravets, S.; Barredo, D.; Béguin, L.; Vernier, A.; Lahaye, T.; Browaeys, A. (2014). 'Single-Atom Trapping in Holographic 2D Arrays of Microtraps with Arbitrary Geometries'. *Phys. Rev. X,* 4 (021034).
- <span id="page-60-10"></span>[21] Hamamatsu. *LCOS-SLM (optical phase modulator) X15213 series*. URL: [LCOS-SLM\(opticalphasemodulator\)X15213series](LCOS-SLM (optical phase modulator) X15213 series)
- <span id="page-60-11"></span>[22] Steck, D. A. (2021). 'Rubidium 87 D Line Data'. *Los Alamos National Laboratory.*
- <span id="page-61-0"></span>[23] Preston, D. W. (1996). 'Doppler-free saturated absorption: Laser spectroscopy'. *American Journal of Physics*, 424 (11), 1432.
- <span id="page-61-1"></span>[24] Leahy, C.; Hastings, J. T.; Wilt, P. M. (1997). 'Temperature dependence of Doppler-broadening in rubidium: An undergraduate experiment'. *American Journal of Physics*, 65 (5), 367-371.
- <span id="page-61-2"></span>[25] Enesa, C. (2015). 'Offset frequency stabilisation of a laser diode'. doi: 10.13140/RG.2.1.2328.2082.
- <span id="page-61-3"></span>[26] Stubbs, P. L. (2010). 'Laser Locking with Doppler-free Saturated Absorption Spectroscopy'. *W&M Quantum Optics Group.*

## <span id="page-62-0"></span>**Apéndice A**

# **Polarizabilidad en el modelo del oscilador clásico de Lorentz**

Una vez obtenidos el potencial de interacción y la tasa de dispersión en función de la intensidad y la polarizabilidad:

$$
U_{int}(r) = -\frac{1}{2\varepsilon_0 c} Re(\alpha) I(r)
$$
\n(A.1)

$$
\Gamma_{disp}(r) = \frac{Im(\alpha)I(r)}{\hbar \varepsilon_0 c},\tag{A.2}
$$

podemos calcular *α*. Para ello, recurrimos al **modelo del oscilador clásico de Lorentz**. Consideremos un electrón de masa *m* ligado elásticamente al núcleo con una frecuencia natural de oscilación *ω*0, la cual se corresponde con la frecuencia de transición óptica. Si tomamos la fórmula de Larmor para una partícula cargada y acelerada,

<span id="page-62-1"></span>
$$
P = \frac{e^2 a^2}{6\pi \varepsilon_0 c^3},\tag{A.3}
$$

podemos calcular la amortiguación clásica producida por las pérdidas energéticas debidas a la radiación dipolar de las oscilaciones [\[7\]](#page-59-6). Sea el siguiente Lagrangiano:

$$
\mathcal{L}(x, \dot{x}, t) = \frac{1}{2}m\dot{x}^{2} - \frac{1}{2}m\omega_{0}^{2}x^{2} + f(x) + g(\dot{x})
$$
\n(A.4)

donde:

- $\bullet$   $f(x) = qE(t)x$  es la interacción con el campo eléctrico
- $g(\dot{x}) = \int P(t)dt$  se obtiene a través de la ecuación [\(A.3\)](#page-62-1), luego:

$$
g(\dot{x}) = \frac{q^2}{6\pi\varepsilon_0 c^3} \int \ddot{x}^2 dt = G \int \dot{x}^2 dt = G \int \dot{x} dx \tag{A.5}
$$

con  $G = \frac{q^2\omega^2}{6\pi\epsilon_0 g}$  $\frac{q^2\omega^2}{6\pi\varepsilon_0c^3}.$ 

Aplicamos la ecuación de Euler-Lagrange:

$$
\frac{d}{dt}\left[\frac{\partial \mathcal{L}}{\partial \dot{x}}\right] - \frac{\partial \mathcal{L}}{\partial x} = 0
$$
\n(A.6)

y llegamos así a que:

<span id="page-63-0"></span>
$$
\ddot{x} + \frac{G}{m}\dot{x} + \omega_0^2 x = \frac{-eE(t)}{m}.
$$
\n(A.7)

De esta ecuación del movimiento podemos obtener la tasa de amortiguación dependiente de la frecuencia *ω*:

<span id="page-63-1"></span>
$$
\Gamma_{\omega} = \frac{G}{m} = \frac{e^2 \omega^2}{6\pi \varepsilon_0 c^3 m}.
$$
\n(A.8)

Tomando  $x = x_0 e^{\pm i\omega t}$  y sustituyendo en la ecuación [\(A.7\)](#page-63-0), podemos despejar  $x_0$ . Teniendo en cuenta que  $p_0 = -e x_0 = \alpha E_0$ , se llega a la siguiente expresión de la polarizabilidad [\[7\]](#page-59-6):

<span id="page-63-2"></span>
$$
\alpha = \frac{e^2}{m(\omega_0^2 - \omega^2 - i\omega \Gamma_\omega)}.\tag{A.9}
$$

Si despejamos ahora *e* <sup>2</sup>*/m* de [\(A.8\)](#page-63-1) y sustituimos la expresión resultante en [\(A.9\)](#page-63-2), además de introducir la tasa de amortiguamiento en resonancia,  $\Gamma \equiv \Gamma_{\omega_0} = (\omega_0/\omega)^2 \Gamma_{\omega}$ , obtenemos [\[7\]](#page-59-6):

$$
\alpha = \frac{6\pi\varepsilon_0 c^3}{\omega_0^2} \frac{\Gamma}{\omega_0^2 - \omega^2 - i(\omega^3/\omega_0^2)\Gamma}.
$$
\n(A.10)

## <span id="page-64-0"></span>**Apéndice B**

# **Trabajo experimental con holografía no programable**

Con el fin de comprender en mayor profundidad los conceptos relacionados con la holografía, antes de comenzar con el trabajo experimental con holografía programable, se dedicó unas semanas a colaborar en la preparación de un **holograma no programable** bajo la supervisión del investigador-colaborador del CINN **Julio Ruiz**, a quien se le había encargado la realización de un holograma para una exposición.

Para comprender cómo funciona un holograma, ha de tenerse en cuenta que lo que nuestros ojos captan cuando ven un objeto es el frente de ondas reflejado que resulta de la incidencia de la luz sobre él. Este frente no es igual desde todo punto, y por eso al movernos con respecto a dicho objeto cambia la percepción que tenemos de él  $|4|$ .

Una fotografía solo captura el frente de ondas en un punto determinado, por lo que la imagen resultante es bidimensional. Para conservar también la información que se recibiría desde otras posiciones, es necesario emplear una placa holográfica que grabe la amplitud y la fase de ese haz reflejado, que se denomina *haz objeto* [\[4\]](#page-59-3).

Con este objetivo, la placa debe ser iluminada no solo con el haz objeto, sino también con el mismo haz que iluminó el objeto en primer lugar. Este haz de referencia, que se denomina *haz de reconstrucción*, interfiere con el haz objeto, y esas interferencias quedan grabadas en la placa holográfica. De esta forma, de la placa surge una réplica del haz objeto que nos permite visualizar el objeto holografiado como si estuviera ante nosotros.

El haz de luz que debe ser empleado para generar un holograma ha de tener un frente de ondas plano y ser monocromátco (con una única longitud de onda) y coherente. Esa coherencia tiene que ser tanto temporal (la fase de la onda ha de ser igual en un cierto momento *t* que en otro  $t + \Delta t$ ) como espacial (la diferencia de fase entre dos puntos en el espacio debe mantenerse constante en el tiempo) [\[4\]](#page-59-3).

En concreto, el holograma que llevamos a cabo era de tipo **Denisyuk**, también conocido como **holograma de reflexión**. Esta técnica de holografía fue desarrollada por el científico ruso Yuri Denisyuk en 1962, solo dos años después de la construcción del primer láser.

La configuración óptica de un holograma tipo Denisyuk es relativamente simple. Se necesita un láser cuyo haz ilumine una placa holográfica situada delante del objeto que se desee holografiar. La luz atraviesa la placa, alcanza el objetivo, se refleja e incide de nuevo en la placa, donde la intersección de haces da lugar a una interferencia y crea así un patrón de franjas que registra la información tridimensional del objeto. De esta manera, el propio haz de reconstrucción ejerce también de haz objeto. A continuación, basta con exponer y revelar la placa holográfica para obtener el holograma.

Una característica distintiva de la holografía tipo Denisyuk es que el holograma resultante es una imagen de apariencia tridimensional y en color que puede visualizarse con luz convencional, sin necesidad de utilizar técnicas especiales de iluminación o reconstrucción.

<span id="page-65-0"></span>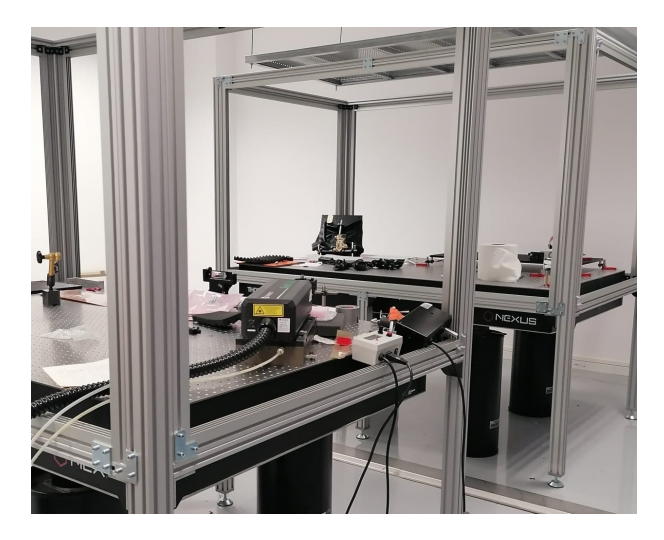

**Figura 29:** Montaje experimental para la elaboración de un holograma no programable.

En el laboratorio del CINN, el montaje (Figura [29\)](#page-65-0) se llevó a cabo sobre dos mesas ópticas con el fin de aislar el sistema de cualquier vibración exterior en la medida de lo posible. Esto es particularmente relevante si se tiene en cuenta que la nitidez del holograma puede verse muy afectada por las vibraciones, a las que presenta una altísima sensibilidad.

El láser en cuestión fue el Verdi 10W de la compañía Coherent, que trabaja en la banda de los 532nm, y el ángulo de incidencia del haz respecto a la placa holográfica fue de 42◦ . Por otro lado, el objeto motivo de la exposición, que puede verse en la Figura [30,](#page-66-0) era un coral perteneciente al sistema de cañones submarinos de Avilés. Al ser de un color bastante claro, fue necesario crear un fondo con contraste, para lo cual colocamos una tela negra con bastante brillo tras el coral con el fin de reflejar parte de la luz.

Ha de tenerse en cuenta también que en la holografía Denisyuk es importante que el punto de incidencia del haz proveniente del láser en la placa holográfica sea lo más coincidente posible con el punto de incidencia del haz reflejado por el objeto; de esta forma, el holograma tendrá mayor brillo e intensidad.

La placa virgen, que debía manipularse siempre en ausencia de luz, se situó frente al coral con la emulsión mirando hacia el objeto. Esto se hace así para que la tridimensionalidad en el holograma se aprecie hacia el fondo, como si el objeto se hallara detrás de la placa, emulando una vitrina que protege el coral. En caso contrario, daría la impresión de que el holograma emerge desde la placa hacia el observador.

<span id="page-66-0"></span>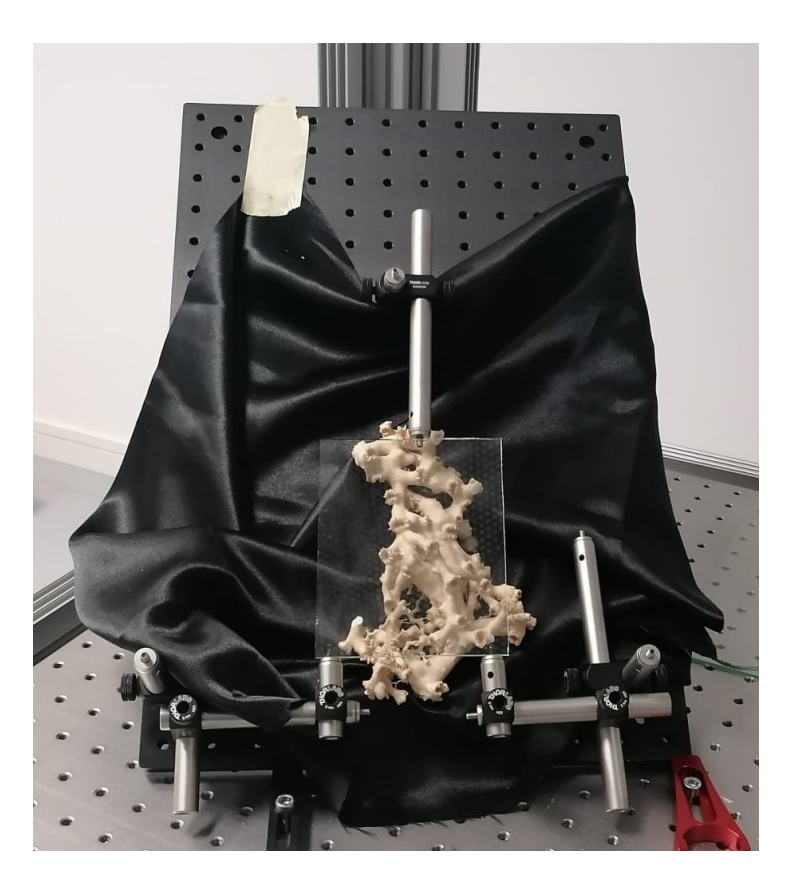

**Figura 30:** Coral del que se realizó el holograma con una placa revelada a modo de ejemplo colocada en la posición en la que se situarían las placas holográficas.

Las placas holográficas empleadas fueron las VRP-M de la compañía rusa Slavich, que se caracterizan por su alta sensibilidad en la banda del 532 nm. No obstante, y debido a la imposibilidad de adquirir material por la guerra de Ucrania, se utilizaron placas con más de diez años de antigüedad, por lo que fue necesario presensibilizarlas antes de exponerlas. Para ello, introdujimos las placas en un baño de un litro de agua destilada con 15g de sorbitol diluido.

El tiempo de exposición de la placa empleado en la realización de este holograma fue de 0*.*3s con una potencia del láser de 570mW. Este reducido tiempo nos permitió disminuir la probabilidad de que las posibles vibraciones externas interfirieran con la correcta generación del holograma.

El holograma pudo ser creado con éxito, sirviendo así a su doble propósito como elemento central de la exposición para la que fue encomendado y como primera aproximación práctica a la holografía y la óptica experimental para el presente trabajo.